# **Výpočet a využití nulových bodů nelineárních rovnic obsažených v inženýrských aplikacích z řídících nebo informačních technologií**

Solution and application of zero points of nonlinear equations included in engineering application of control or information technologies

Jakub Fojtů

Bakalářská práce 2010

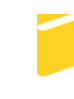

Univerzita Tomáše Bati ve Zlíně Fakulta aplikované informatiky

Univerzita Tomáše Bati ve Zlíně Fakulta aplikované informatiky akademický rok: 2009/2010

# ZADÁNÍ BAKALÁŘSKÉ PRÁCE (PROJEKTU, UMĚLECKÉHO DÍLA, UMĚLECKÉHO VÝKONU)

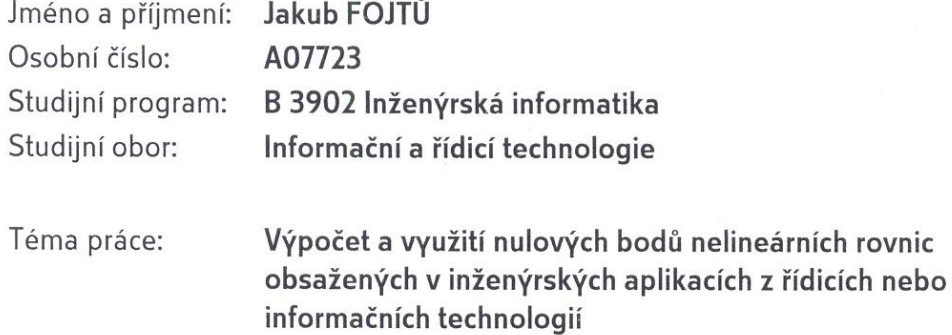

Zásady pro vypracování:

- 1. Zpracujte literární rešerši na téma výpočet nulových bodů (kořenů) nelineárních rovnic. Zaměřte se zejména na typy rovnic, které se vyskytují v technologických procesech z učební látky obsažené v předmětech garantovaných některým ústavem Fakulty aplikované informatiky.
- 2. Navrhněte a naprogramujte ve zvoleném systému počítačové algebry vhodné metody pro nalezení kořenů nelineárních rovnic, které se vyskytnou v inženýrských aplikacích z řídících nebo informačních technologií, např. při modelování koncentračních polí v tuhé fázi při pracích procesech.
- 3. Porovnejte získané výstupy nebo uvedte využití nulových bodů ve vybraných inženýrských aplikacích.

Rozsah bakalářské práce:

Rozsah příloh:

Forma zpracování bakalářské práce: tištěná/elektronická

Seznam odborné literatury:

- 1. FIALKA, M.; CHARVÁTOVÁ, H. Modelling of extraction process in tannery by computer algebraic system. In Topical Problems of Fluid Mechanics 2007. Institute of Thermomechanics, Academy of Sciences of the Czech Republic, Prague, February 28 -- March 2nd, 2007, 37-40.
- 2. CHARVÁTOVÁ, H. Modelování chemického odvápňování holiny. Dizertační práce. Zlín: Univerzita Tomáše Bati ve Zlíně, Fakulta technologická, 2007.
- 3. KOLOMAZNÍK, K. Analýza dynamických systémů. Skriptum, Brno: VUT v Brně, určeno pro FT ve Zlíně, 1988.
- 4. KOLOMAZNÍK, K. Teorie technologických procesů III. Skriptum, Brno: VUT v Brně, určeno pro FT ve Zlíně, 1978.
- 5. KOLOMAZNÍK, K. Modelování zpracovatelských procesů. Skriptum, Brno: VUT v Brně, určeno pro FT ve Zlíně, 1990.
- 6. VITÁSEK, E. Numerické metody. Praha: SNTL, 1987.

Vedoucí bakalářské práce:

Datum zadání bakalářské práce: Termín odevzdání bakalářské práce:

RNDr. Miloslav Fialka, CSc. Ústav matematiky 5. března 2010 1. června 2010

Ve Zlíně dne 5. března 2010

prof. Ing. Vladimír Vašek, CSc. děkan

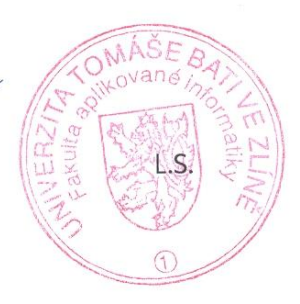

doc. Ing. Ivan Zelinka, Ph.D. ředitel ústavu

#### **ABSTRAKT**

Práce se zabývá výpočtem a využitím nulových bodů nelineárních rovnic. Teoretická část práce popisuje numerické metody, které vedou k určení nulových bodů rovnic. V praktické části práce jsou tyto metody realizovány v prostředí Mathematica. K nalezení nulových bodů jsou také použity přímo funkce softwaru Mathematica. Význam hledání nulových bodů je ukázán na příkladech z inženýrských aplikací, zejména z řídících nebo informačních technologií. Cílem práce je popsat způsoby řešení nelineárních rovnic a ukázat jejich využití v praxi.

Klíčová slova: nulový bod, kořen, numerická metoda, nelineární, transcendentní rovnice

#### **ABSTRACT**

Work deals with the calculation and application of the zero points of nonlinear equations. The theoretical part describes numerical methods that lead to the determination of zero points of equations. In the practical part, these methods are implemented in the Mathematica environment. To find the zero points are also used directly function of the software Mathematica. Importance of seeking zero points is shown in examples of engineering applications, especially of control or information technologies. The aim is to describe methods of solving nonlinear equations and show their practical use.

Keywords: zero point, root, numerical method, nonlinear, transcendental equation

Děkuji vedoucímu bakalářské práce panu RNDr. Miloslavu Fialkovi, CSc. za odborné vedení a podporu v průběhu vypracovávání práce.

Dále děkuji prof. Ing. Petru Dostálovi, CSc. za poskytnutí modelu chemického reaktoru.

#### **Prohlašuji, ţe**

- beru na vědomí, že odevzdáním bakalářské práce souhlasím se zveřejněním své práce podle zákona č. 111/1998 Sb. o vysokých školách a o změně a doplnění dalších zákonů (zákon o vysokých školách), ve znění pozdějších právních předpisů, bez ohledu na výsledek obhajoby;
- beru na vědomí, že bakalářská práce bude uložena v elektronické podobě v univerzitním informačním systému dostupná k prezenčnímu nahlédnutí, že jeden výtisk bakalářské práce bude uložen v příruční knihovně Fakulty aplikované informatiky Univerzity Tomáše Bati ve Zlíně a jeden výtisk bude uložen u vedoucího práce;
- · byl/a jsem seznámen/a s tím, že na moji bakalářskou práci se plně vztahuje zákon č. 121/2000 Sb. o právu autorském, o právech souvisejících s právem autorským a o změně některých zákonů (autorský zákon) ve znění pozdějších právních předpisů, zejm. § 35 odst. 3;
- beru na vědomí, že podle § 60 odst. 1 autorského zákona má UTB ve Zlíně právo na uzavření licenční smlouvy o užití školního díla v rozsahu § 12 odst. 4 autorského zákona;
- beru na vědomí, že podle § 60 odst. 2 a 3 autorského zákona mohu užít své dílo bakalářskou práci nebo poskytnout licenci k jejímu využití jen s předchozím písemným souhlasem Univerzity Tomáše Bati ve Zlíně, která je oprávněna v takovém případě ode mne požadovat přiměřený příspěvek na úhradu nákladů, které byly Univerzitou Tomáše Bati ve Zlíně na vytvoření díla vynaloženy (až do jejich skutečné výše);
- beru na vědomí, že pokud bylo k vypracování bakalářské práce využito softwaru poskytnutého Univerzitou Tomáše Bati ve Zlíně nebo jinými subjekty pouze ke studijním a výzkumným účelům (tedy pouze k nekomerčnímu využití), nelze výsledky bakalářské práce využít ke komerčním účelům;
- beru na vědomí, že pokud je výstupem bakalářské práce jakýkoliv softwarový produkt, považují se za součást práce rovněž i zdrojové kódy, popř. soubory, ze kterých se projekt skládá. Neodevzdání této součásti může být důvodem k neobhájení práce.

#### **Prohlašuji,**

- že jsem na bakalářské práci pracoval samostatně a použitou literaturu jsem citoval. V případě publikace výsledků budu uveden jako spoluautor.
- že odevzdaná verze bakalářské práce a verze elektronická nahraná do IS/STAG jsou totožné.

Ve Zlíně …….………………. podpis diplomanta

## **OBSAH**

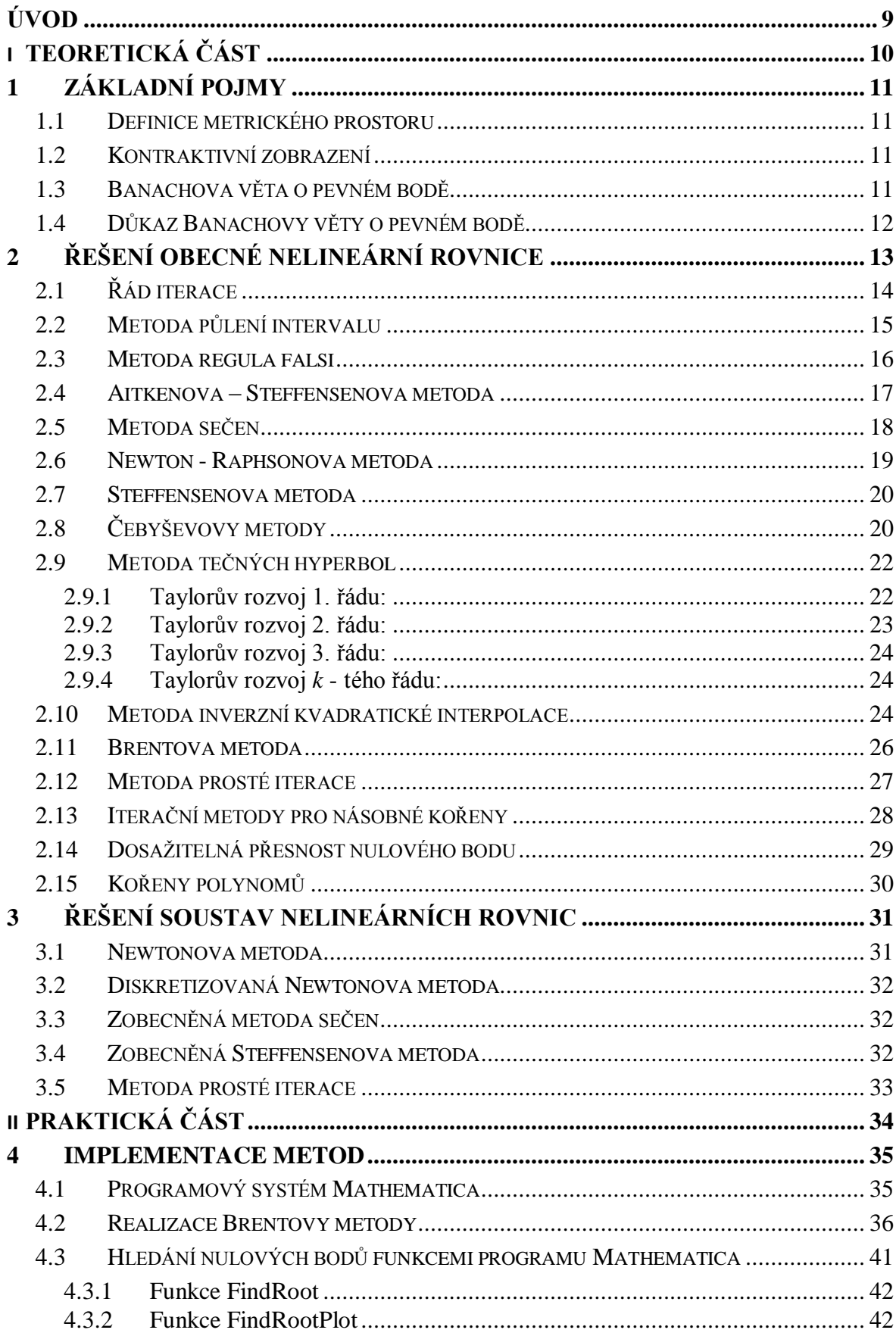

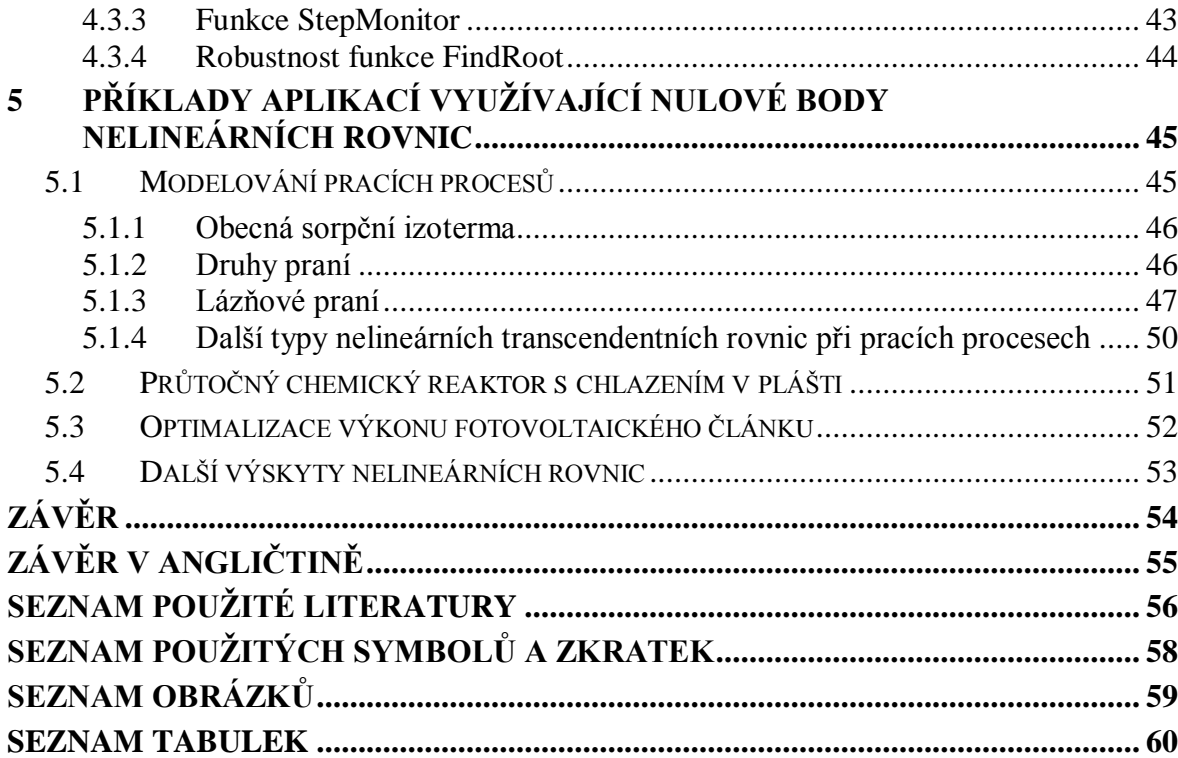

### <span id="page-8-0"></span>**ÚVOD**

V dnešní době dokážeme věci, kterým lze přiřadit hodnotu, matematicky popsat. Tak můžeme nejrůznější problémy analyzovat, simulovat, optimalizovat... Tento matematický popis často tvoří rovnice nebo více rovnic.

Rovnice lze rozdělit na algebraické rovnice, označované též jako polynomiální rovnice, a nealgebraické rovnice, označované též jako transcendentní rovnice. Jako algebraickou rovnici *n*-tého stupně o jedné neznámé označujeme rovnici ve tvaru  $a_n x^n + a_{n-1} x^{n-1} +$ + ... +  $a_1 x + a_0 = 0$ , kde levou stranu rovnice tvoří polynom *n*-tého stupně s  $a_n \neq 0$  za předpokladu  $n \geq 1$ . Pokud rovnici nelze vyjádřit ve tvaru algebraické rovnice, pak mluvíme o rovnici nealgebraické. Transcendentní rovnice dále můžeme rozdělit na nižší a vyšší. Mezi vyšší patří diferenciální rovnice, kterými se tato práce nezabývá.

Číslo, po jehož dosazení za neznámou proměnnou se rovná levá a pravá strana rovnice, nazýváme kořenem rovnice nebo také nulovým bodem. Název nulový bod vznikl zřejmě z geometrického znázornění. Rovnici převedeme do tvaru, kdy je na jedné straně nula a vyneseme ji jako funkci do kartézské soustavy souřadnic. Tam kde funkce protne osu *x* se nachází nulový bod. Množinu všech kořenů označujeme jako řešení rovnice. Algebraické rovnice do čtvrtého stupně jsou obecně vždy analyticky řešitelné. Je dokázáno, že nemůže existovat obecný vzorec řešící jakoukoli rovnici pátého a vyššího stupně. Potom je třeba řešení hledat numerickými postupy.

Numerickým hledáním kořene rovnice je míněn takový postup, kdy se hodnoty konkrétně vyčíslují. Nenalezneme tedy obecné řešení jako při analytickém postupu. Tato práce se zabývá numerickými postupy pro nalezení kořenů nelineárních transcendentních rovnic. Postup je obecně takový, že sestavíme iterační funkci. Tu vyčíslíme pro zvolenou počáteční aproximaci či více počátečních aproximací kořene a jako výsledek obdržíme přesnější hodnotu aproximace kořene. Iterační funkci vyhodnotíme s novou aproximací a celý postup stále opakujeme, dokud není výsledný nulový bod dostatečně přesný. Tento proces lze provést různými metodami, které se liší svou náročností při výpočtu, robustností a rychlostí zpřesňování kořene, tj. rychlostí konvergence. Takových metod je celá řada a teoretická část práce popisuje nejpoužívanější z nich. V praktické části je na ukázku realizována Brentova metoda v prostředí Mathematica, realizace ostatních metod jsou přiloženy na CD. Dále je ukázána možnost řešit rovnice přímo funkcemi v Mathematice a na závěr je uvedeno pár příkladů praktických aplikací, ve kterých se tyto rovnice řeší.

# <span id="page-9-0"></span>**I. TEORETICKÁ ČÁST**

## <span id="page-10-0"></span>**1 ZÁKLADNÍ POJMY**

#### <span id="page-10-1"></span>**1.1 Definice metrického prostoru**

Libovolnou množinu *X* bodů budeme nazývat **metrickým prostorem** [\[14\]](#page-56-0), pokud je na množině *X* dána tzv. *vzdálenost*, což je jakákoliv jednoznačná nezáporná reálná funkce  $\rho(x, y)$ , která je definována pro každou dvojici  $x, y \in X$  a která splňuje tyto tři podmínky:

1) 
$$
\varrho(x, y) = 0
$$
, když a jen když  $x = y$ ;

2) 
$$
\varrho(x, y) = \varrho(y, x)
$$
  $\forall x, y \in X$  (symetric);

3)  $\rho(x, y) + \rho(y, z) \ge \rho(x, z)$   $\forall x, y, z \in X$  (trojúhelníková nerovnost).

Metrický prostor budeme označovat symbolem

<span id="page-10-4"></span>
$$
R=(X,\varrho).\varrho
$$

#### <span id="page-10-2"></span>**1.2 Kontraktivní zobrazení**

Nechť *R* je metrický prostor. Zobrazení φ prostoru *R* do prostoru *R* se nazývá *kontraktivní* [10], pokud existuje takové číslo  $\alpha < 1$ , že pro libovolné dva body  $x, y \in R$  platí nerovnost

$$
\varrho(\varphi(x), \varphi(y)) \le \alpha \varrho(x, y). \tag{1}
$$

Každé kontraktivní zobrazení je spojité. Podle [\(1\)](#page-10-4) platí, že pokud  $x_n \to x$ , pak také  $\varphi(x_n) \to \varphi(x)$ . Symbol "→" znamená zobrazení.

#### <span id="page-10-3"></span>**1.3 Banachova věta o pevném bodě**

*Pevným bodem* [1] budeme nazývat bod *x* zobrazení  $\varphi$ , pro který platí  $\varphi(x) = x$ . Neboli pevné body jsou řešení rovnice  $\varphi(x) = x$ .

Každé kontraktivní zobrazení  $\varphi$ , definované v úplném metrickém prostoru  $R$ , má právě jeden pevný bod.

#### <span id="page-11-0"></span>**1.4 Důkaz Banachovy věty o pevném bodě**

Nechť  $x_0$  je libovolný bod prostoru *R* [10]. Položme  $x_1 = \varphi(x_0)$ ,  $x_2 = \varphi(x_1) = \varphi^2(x_1)$ atd. Značení  $\varphi^2(x)$  znamená  $\varphi(\varphi(x))$ . Obecně nechť  $x_n = \varphi(x_{n-1}) = \varphi^n(x_0)$ .

Ukážeme, že posloupnost  $\{x_n\}$  je cauchyovská. Pro dané  $m \geq n$ , dostaneme

$$
\varrho(x_n, x_m) = \varrho(\varphi^n(x_0), \varphi^m(x_0)) \le \alpha^n \varrho(x_0, x_{m-n}) \le
$$
  

$$
\le \alpha^n [\varrho(x_0, x_1) + \varrho(x_1, x_2) + \dots + \varrho(x_{m-n-1}, x_{m-n})] \le
$$
  

$$
\le \alpha^n \varrho(x_0, x_1) (1 + \alpha + \alpha^2 + \dots + \alpha^{m-n-1}) \le \alpha^n \varrho(x_0, x_1) \frac{1}{1 - \alpha}.
$$

Jelikož  $\alpha < 1$ , je pro dostatečně velká přirozená čísla *n* tento výraz libovolně malý. Vzhledem k úplnosti prostoru R posloupnost  $\{x_n\}$ , která je cauchyovská, má v tomto prostoru limitu. Položme

$$
x=\lim_{n\to\infty}x_n.
$$

Potom vzhledem ke spojitosti zobrazení  $\varphi$  je

$$
\varphi(x) = \varphi(\lim_{n \to \infty} x_n) = \lim_{n \to \infty} \varphi(x_n) = \lim_{n \to \infty} x_{n+1} = x.
$$

Tím je dokázána existence pevného bodu. Dokažme ještě jeho jednoznačnost. Pokud

$$
\varphi(x) = x, \quad \varphi(y) = y,
$$

pak z nerovnosti [\(1\)](#page-10-4) plyne nerovnost

$$
\varrho(x,y)\leq \alpha\varrho(x,y),
$$

z čehož vzhledem k tomu, že  $\alpha$  < 1, plyne

$$
\varrho(x,y)=0, \text{ tj. } x=y.
$$

### <span id="page-12-0"></span>**2 ŘEŠENÍ OBECNÉ NELINEÁRNÍ ROVNICE**

Pro řešení obecné nelineární rovnice

<span id="page-12-1"></span>
$$
f(x) = 0 \tag{2}
$$

existuje více různých iteračních metod. Princip těchto metod spočívá v iteračním procesu [\[12\]](#page-56-1), [\[13\]](#page-56-2): Kontraktivní zobrazení  $\varphi(x)$  nazveme *iterační funkcí*. Pokud víme, že se kořen  $x = x^*$  rovnice [\(2\)](#page-12-1) nachází na dostatečně malém intervalu, zvolíme v tomto intervalu počáteční odhad  $x_0$  (blízký k  $x^*$ ) a sestrojíme posloupnost bodů  $x_1, x_2, ..., x_n$ , ... podle rekurentního předpisu

$$
x_k = \varphi_k(x_0, x_1, \dots, x_{k-1}).
$$
\n(3)

Rekurentní předpis [\(3\)](#page-12-2) budeme tvořit tak, aby za jistých předpokladů posloupnost  $\{x_n\}$ konvergovala ke kořenu  $x^*$ . Různou volbou  $\varphi_k$  (závisející na funkci f) dostáváme různé iterační metody.

Často se iterační funkce  $\varphi(x)$  volí tak, že hledané řešení  $x^*$  je také řešením rovnice

<span id="page-12-5"></span><span id="page-12-4"></span><span id="page-12-2"></span>
$$
x = \varphi(x) \tag{4}
$$

přičemž posloupnost  $\{x_n\}$  konstruujeme podle vztahu

$$
x_k = \varphi(x_{k-1}), \ k = 1, 2, \dots \tag{5}
$$

Metody, u kterých se funkce  $\varphi$  se vzrůstajícím indexem iterace nemění, nazýváme stacionární a užívají se nejčastěji.

Funkce  $\varphi$  bývá často diferencovatelná. Pokud v intervalu, ve kterém hledáme řešení, platí

<span id="page-12-3"></span>
$$
|\varphi'(x)| \le K < 1,\tag{6}
$$

postupné aproximace budou konvergovat k  $x^*$ . Čím menší bude K, tím rychlejší bude konvergence.

Na obrázcích [\(Obr. 1](#page-13-1)) až [\(Obr. 4](#page-13-2)) jsou znázorněny kvalitativně odlišné případy iteračního postupu. Na prvních dvou obrázcích je  $|\varphi'(x)| < 1$  a posloupnost  $\{x_n\}$  bude konvergovat ke kořenu. Na dalších dvou obrázcích je  $|\varphi'(x)| \ge 1$  a posloupnost  $\{x_n\}$  bude divergovat, iterační proces tedy nepovede k řešení rovnice.

<span id="page-13-1"></span>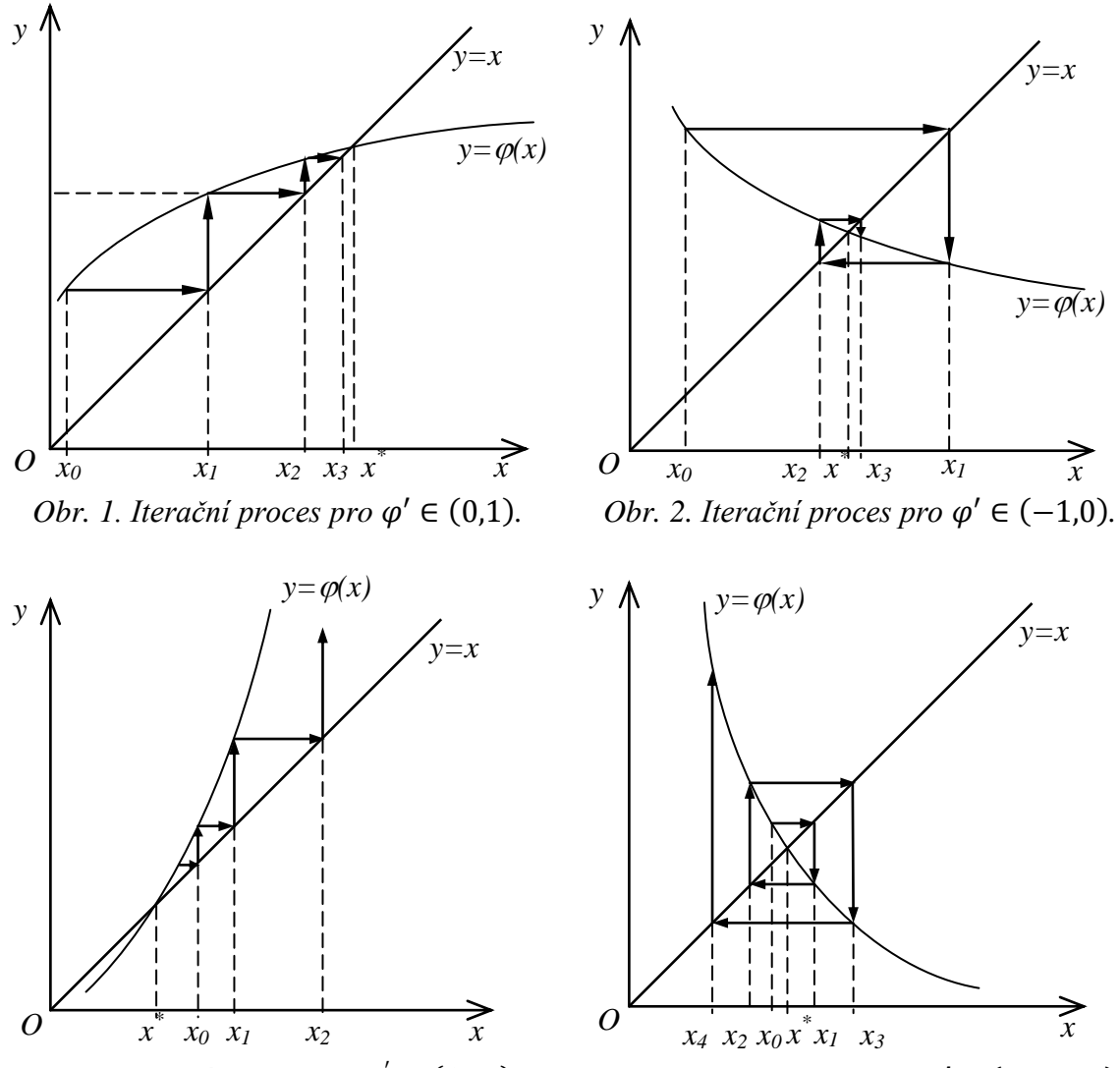

*Obr.* 3. Iterační proces pro  $\varphi' \in (1, \infty)$ . Obr. 4. Iterační proces pro  $\varphi' \in (-\infty, -1)$ .

## <span id="page-13-0"></span>**2.1 Řád iterace**

O rychlosti konvergence iteračního procesu vypovídá tzv. *řád iterace* či *konvergence* [\[12\]](#page-56-1), [\[13\]](#page-56-2). Rozumíme jím takové reálné číslo  $m \geq 1$ , pro které platí

<span id="page-13-3"></span><span id="page-13-2"></span>
$$
\lim_{k \to \infty} \frac{|\varepsilon_{k+1}|}{|\varepsilon_k|^m} = C,\tag{7}
$$

kde  $C$  je konstanta,  $\varepsilon_k$  chyba  $k$  – té iterace, tj.

$$
\varepsilon_k = x_k - x^*.\tag{8}
$$

 $x^*$  je přesný kořen rovnice [\(2\)](#page-12-1). Přitom předpokládáme, že konstanta  $C$  je různá od nuly a že v případě  $m = 1$  je menší než 1. O metodě, jejíž řád konvergence je 1, říkáme, že konverguje lineárně, při  $m > 1$  superlineárně, při  $m = 2$  mluvíme o konvergenci kvadratické atd.

### <span id="page-14-0"></span>**2.2 Metoda půlení intervalu**

Metoda půlení intervalu [\[12\]](#page-56-1), [\[13\]](#page-56-2), někdy označovaná jako bisekce, je jednoduchá metoda, která konverguje sice pomalu, zato však vždy. Je proto vhodná pokud neznáme bližší informace o poloze kořene rovnice (2). Počáteční interval tak můžeme zmenšit a použít sofistikovanější metodu s vyšším řádem konvergence. Metoda půlení intervalu vychází z předpokladu, že funkce  $f(x)$  z rovnice [\(2\)](#page-12-1) je spojitá. Potom stačí nalézt dva body  $x_1$  a  $x_2$ takové, že funkční hodnoty v bodech mají rozdílná znaménka. Tedy  $f(x_1) \cdot f(x_2) < 0$ . Ze spojitosti potom vyplývá, že mezi  $x_1$  a  $x_2$  leží aspoň jeden kořen. Metoda funguje tak, že vezmeme bod ležící uprostřed mezi body  $x_1$  a  $x_2$ , označme jej jako  $x_p$ . Tj.  $x_p =$  $(x_1 + x_2)/2$ . Ke konstrukci dalšího bodu použijeme ten z intervalů  $[x_1, x_p]$  a  $[x_p, x_2]$ , pro který platí  $f(x_k) \cdot f(x_p) < 0$ . Tj. opět interval, jehož krajní body mají opačná znaménka funkčních hodnot. Krajní body intervalu označme opět  $x_1$  a  $x_2$ . Tímto způsobem pokračujeme dále. Postup je znázorněn ve vývojovém diagramu na (*[Obr. 5](#page-14-1)*).

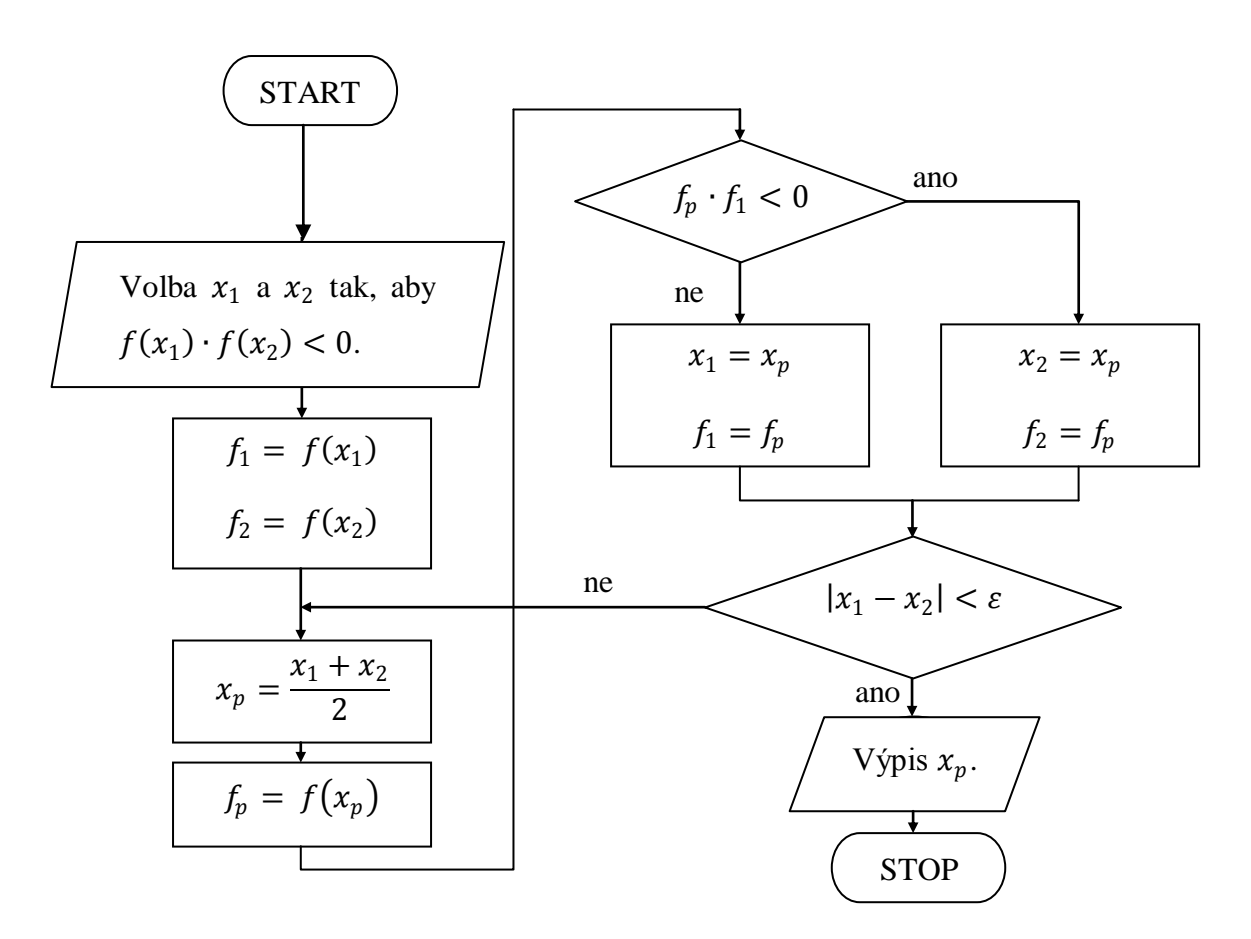

<span id="page-14-1"></span>*Obr. 5. Vývojový diagram metody půlení intervalu.*

Vzniklá iterační metoda je zřejmě nestacionární. Rychlost konvergence není vysoká. V každém kroku se chyba zmenší na polovinu, platí tedy

$$
|x_1 - x_2| = 2^{-n}r,\t\t(9)
$$

kde  $|x_1 - x_2|$  je velikost získaného intervalu, r velikost původního intervalu a n počet půlení intervalu. Po 10 půleních se tedy původní interval zmenší více než 1000krát.

#### <span id="page-15-0"></span>**2.3 Metoda regula falsi**

Viz [\[13\]](#page-56-2). Jedná se rovněž o jednoduchou metodu, která se podobá metodě půlení intervalu. Vyjdeme opět z intervalu  $[x_1, x_2]$  takového, že platí  $f(x_1) \cdot f(x_2) < 0$ . Oproti metodě půlení intervalu se však nekonstruuje další bod v polovině intervalu, ale křivka daná rovnicí  $y = f(x)$  se lokálně nahradí přímkou a průsečík této přímky s osou x bude další bod. Nahrazující přímka prochází body  $[x_1, f(x_1)]$ ,  $[x_2, f(x_2)]$ . Tím nám vzniknou dva intervaly a jako další vezmeme opět ten, jehož krajní body mají opačná znaménka funkčních hodnot.

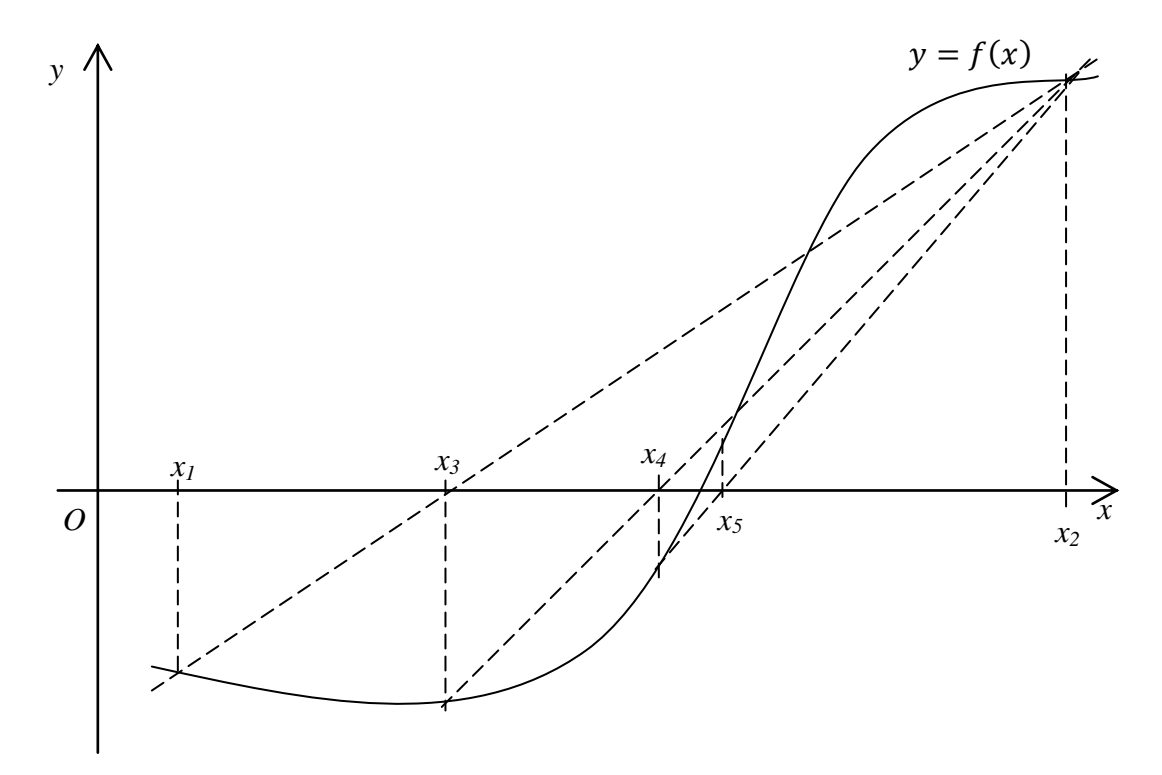

<span id="page-15-1"></span>*Obr. 6. Metoda regula falsi.*

Nastane-li situace tak, jako na [\(Obr. 6\)](#page-15-1), sestrojíme  $x_4$  pomocí intervalu  $[x_3, x_2]$ , bod  $x_5$ pomocí intervalu  $[x_4, x_2]$ ,  $x_6$  pomocí intervalu  $[x_4, x_5]$  atd., tj.

$$
x_3 = \frac{f(x_2)}{f(x_2) - f(x_1)} x_1 + \frac{f(x_1)}{f(x_1) - f(x_2)} x_2,
$$
  
\n
$$
x_4 = \frac{f(x_2)}{f(x_2) - f(x_3)} x_3 + \frac{f(x_3)}{f(x_3) - f(x_2)} x_2,
$$
  
\n
$$
x_5 = \frac{f(x_2)}{f(x_2) - f(x_4)} x_4 + \frac{f(x_4)}{f(x_4) - f(x_2)} x_2
$$
\n(10)

atd.

Jedná se opět o nestacionární metodu. Pro některé speciální funkce (např. konvexní funkce), je ale metoda regula falsi stacionární, neboť potom jeden krajní bod intervalu, z něhož určujeme další aproximaci, bude stále tentýž.

Rychlost konvergence metody je opět nejvýše lineární, tj. malá, tento fakt je ale vyvážen tím, že konverguje vždy.

#### <span id="page-16-0"></span>**2.4 Aitkenova – Steffensenova metoda**

Iterační metody 1. řádu se dají urychlit podle následující úvahy [\[13\]](#page-56-2), [\[5\]](#page-55-1). Pokud je ve vzorci [\(7\)](#page-13-3)  $m = 1$  a index *k* dostatečně velký, budou přibližně platit nerovnosti

<span id="page-16-1"></span>
$$
\varepsilon_{k+1} \approx C \varepsilon_k,
$$
  

$$
x_{k+1} - x^* \approx C(x_k - x^*),
$$
  

$$
x_k - x^* \approx C(x_{k-1} - x^*),
$$

z kterých vypočítáme kořen  $x^*$  (jen přibližně).

$$
x^* \approx x = \frac{x_{k-1}x_{k+1} - x_k^2}{x_{k+1} - 2x_k + x_{k-1}} = x_{k-1} - \frac{(x_k - x_{k-1})^2}{x_{k+1} - 2x_k + x_{k-1}}
$$
(11)

Použijeme-li tři získané iterace  $x_{k-1}$ ,  $x_k$  a  $x_{k+1}$  z nějaké iterační metody, výsledek z rovnice [\(11\)](#page-16-1) dává obvykle lepší aproximaci kořene, než kterákoli iterace použitá k jeho získání. Tento postup lze ovšem použít jen u iteračních metod 1. řádu.

Můžeme-li z rovnice [\(2\)](#page-12-1) vyjádřit x, získáme rovnici ve tvaru  $x = g(x)$ .

Tzn.  $\varphi(x) = g(x)$ . Potom  $x_k = g(x_{k-1}), x_{k+1} = g(x_k) = g(g(x_{k-1})).$  Hodnotu x z rovnice  $(11)$  budeme pokládat za další aproximaci kořene  $x^*$ . Dostaneme tak vzorec

<span id="page-17-1"></span>
$$
x_k = x_{k-1} - \frac{(g(x_{k-1}) - x_{k-1})^2}{g(g(x_{k-1})) - 2g(x_{k-1}) + x_{k-1}}.
$$
\n(12)

Iterační předpis daný vzorcem [\(12\)](#page-17-1) se nazývá Aitkenova – Steffensenova metoda pro výpočet kořene rovnice  $x = g(x)$ . Pokud volíme počáteční aproximaci  $x_0$  dostatečně blízko kořenu  $x^*$  a pokud  $g'(x^*) \neq 1$ , konverguje tato metoda kvadraticky. Pokud  $g'(x^*) = 1$ , konvergence je pomalá.

#### <span id="page-17-0"></span>**2.5 Metoda sečen**

Metoda sečen [\[13\]](#page-56-2), [\[3\]](#page-55-2) vychází z metody regula falsi (lze ji i odvodit po aproximaci derivace v Newtonově metodě). Od metody regula falsi se liší tím, že funkce v krajních bodech intervalu, na němž se konstruuje další aproximace, nemusí mít opačná znaménka. Při výpočtu se použijí vždy dvě předchozí aproximace. Iterace jsou dány vzorcem

<span id="page-17-3"></span>
$$
x_{k+1} = \frac{f(x_k)}{f(x_k) - f(x_{k-1})} x_{k-1} + \frac{f(x_{k-1})}{f(x_{k-1}) - f(x_k)} x_k.
$$
\n(13)

Název metody pochází z její geometrické interpretace:  $x_{k+1}$  je *x*-ová souřadnice průsečíku osy *x* a přímky procházející body  $[x_{k-1}, f(x_{k-1})]$  a  $[x_k, f(x_k)]$ , tj. sečna funkce  $f(x)$ . Iterační postup je znázorněn na [\(Obr. 7\)](#page-17-2).

Jedná se už o stacionární metodu. Dá se odvodit, že pokud hledáme jednoduchý kořen, řád konvergence je  $m = \frac{1}{2}$  $\frac{1}{2}(1 + \sqrt{5}) \approx 1,618$ . Oproti metodě regula falsi konverguje podstatně rychleji (oproti Newtonově metodě pomaleji), nemusí ale konvergovat vždy.

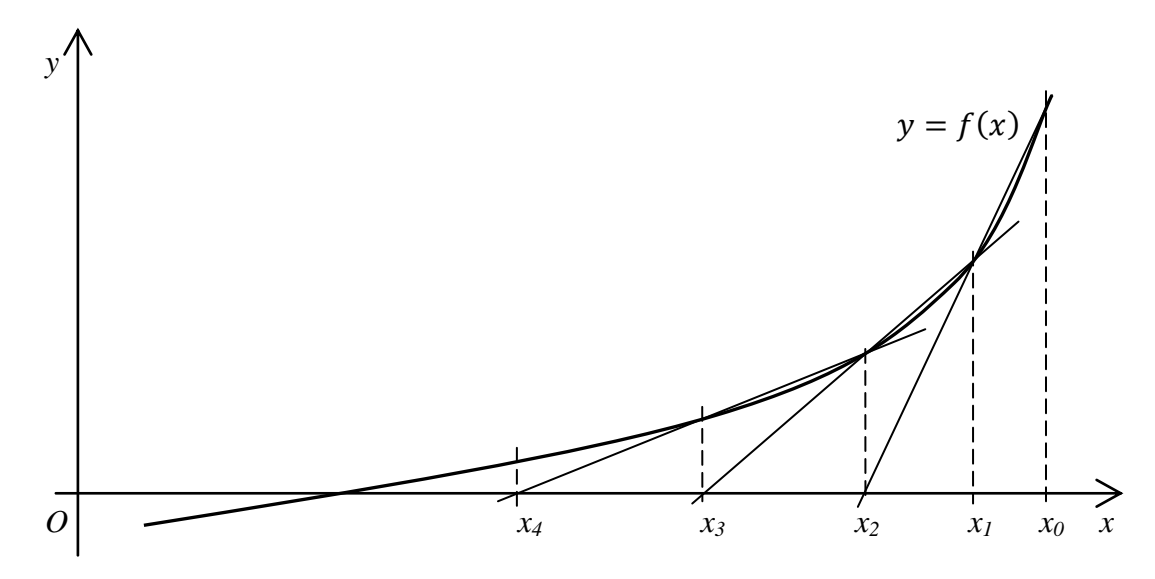

<span id="page-17-2"></span>*Obr. 7. Metoda sečen.*

#### <span id="page-18-0"></span>**2.6 Newton - Raphsonova metoda**

Newton - Raphsonova metoda, zkráceně Newtonova metoda, viz [\[12\]](#page-56-1), [\[13\]](#page-56-2), [\[5\]](#page-55-1), [\[3\]](#page-55-2), je jedna z nejpoužívanějších metod. V programu Mathematica je to výchozí metoda u příkazu FindRoot. Nazývá se také metoda tečen, díky geometrické představě. Princip je podobný jako u metody sečen, jen se nekonstruuje sečna ze dvou bodů, ale tečna z jednoho bodu. Postup lze vidět na [\(Obr. 8\)](#page-18-1). Odvození iteračního předpisu pro tvorbu posloupnosti  $\{x_n\}$  je následující:

Předpokládejme, že známe  $x_k$ . Bodem  $[x_k, f(x_k)]$  vedeme tečnu ke křivce  $y = f(x)$  a průsečík tečny s osou  $x$  považujeme za  $x_{k+1}$ . Do rovnice tečny

$$
y = f(x_k) + f'(x_k)(x - x_k)
$$

proto dosadíme  $y = 0$ , vyjádříme x a položíme  $x_{k+1} = x$ . Tím dostaneme předpis

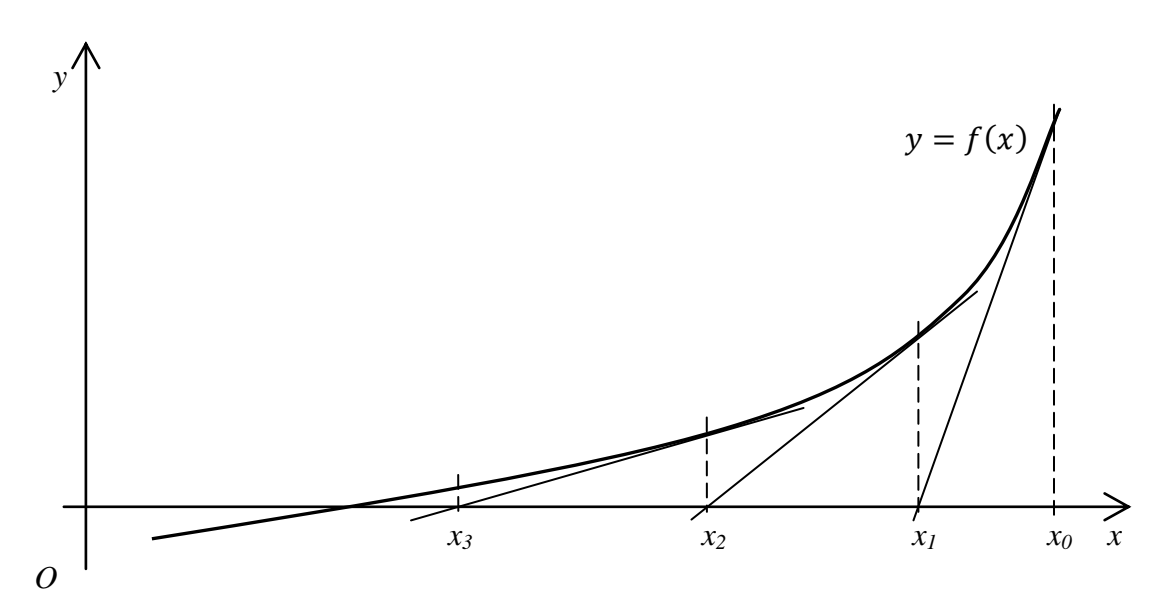

$$
x_{k+1} = x_k - \frac{f(x_k)}{f'(x_k)}.
$$
 (14)

*Obr. 8. Newtonova metoda (tečen).*

<span id="page-18-1"></span>Dá se odvodit, že Newtonova metoda konverguje vždy, pokud zvolíme počáteční aproximaci dostatečně blízko ke kořenu. (Toho dosáhneme nějakou jednodušší metodou, která konverguje vždy, např. metoda bisekce). V případě jednoduchého kořene konverguje Newtonova metoda kvadraticky, v případě vícenásobného kořene lineárně. Pro iterace v blízkosti kořene už přibližně platí, že se počet správných desetinných míst každou iterací zdvojnásobuje.

V případě větší vzdálenosti od kořene lze použít iteračního předpisu

<span id="page-19-2"></span>
$$
x_{k+1} = x_k - \alpha \frac{f(x_k)}{f'(x_k)},
$$
\n(15)

kde  $0 < \alpha \le 1$ . Tímto postupem můžeme zabránit divergenci metody způsobené nevhodnou počáteční aproximací.

Pokud chceme zachovat kvadratickou rychlost konvergence pro vícenásobný kořen, v předpisu [\(15\)](#page-19-2) položíme  $\alpha$  rovno násobnosti kořene. To lze dokázat složitějšími úvahami.

Vedle analytického vyčíslení derivace  $f'$  ji můžeme vyčíslit také numericky. Např. v případech, kdy by analytické derivování bylo složité či nemožné. Např. aproximací

<span id="page-19-3"></span>
$$
f'(x_k) = \frac{f(x_k + h) - f(x_k)}{h}
$$
 (16)

pro vhodně malé h.

#### <span id="page-19-0"></span>**2.7 Steffensenova metoda**

Od Newtonovy metody a vztahu [\(16\)](#page-19-3) je již jen krůček k metodě Steffensenově [\[5\]](#page-55-1), [\[3\]](#page-55-2). V aproximaci derivace funkce [\(16\)](#page-19-3) označme  $h$  jako  $h_k$  a nebude to již znamenat číslo s konstantní hodnotou, ale číslo, které se s rostoucím indexem *k* blíží k nule. Budeme volit

<span id="page-19-4"></span>
$$
h_k = \min(\varepsilon, |f(x_k)|),\tag{17}
$$

kde funkce min $(M)$  je rovna minimálnímu prvku množiny  $M$ ,  $\varepsilon$  je daná tolerance (chyba) výpočtu kořene. Iterační předpis je potom ve tvaru

$$
x_{k+1} = x_k - \frac{f(x_k)h_k}{f(x_k + h_k) - f(x_k)}.
$$
\n(18)

Steffensenova metoda konverguje stejně rychle jako Newtonova metoda, tedy kvadraticky.

### <span id="page-19-1"></span>**2.8 Čebyševovy metody**

Iterační metody s vyšším řádem konvergence než dva už neodvodíme z geometrické interpretace nebo názoru. Takových metod je celá řada. Odvoďme metody jedné třídy, Čebyševovy iterační metody [\[12\]](#page-56-1):

Předpokládejme, že rovnice [\(2\)](#page-12-1)  $f(x) = 0$  má na intervalu [a, b] kořen  $x^*$  a funkce  $f(x)$  je spojitá. Potom k funkci  $y = f(x)$  existuje inverzní funkce  $x = F(y)$  na intervalu [c, d], který je obrazem původního intervalu  $[a, b]$ . Pro navzájem inverzní funkce platí identity

$$
x \equiv F[f(x)] \quad x \in [a, b],
$$
  
\n
$$
y \equiv f[F(y)] \quad y \in [c, d].
$$
\n(19)

Z toho plyne, že

<span id="page-20-1"></span><span id="page-20-0"></span>
$$
x^* = F(0). \tag{20}
$$

Taylorovým rozvojem v bodě y dostaneme

$$
x^* = F(0) = F(y) + \sum_{n=1}^r (-1)^n \frac{F^{(n)}(y)}{n!} y^n + R,
$$
\n(21)

kde R představuje zbytek Taylorova polynomu. Po dosazení vztahů  $y = f(x)$  a  $x = F(y)$ do [\(21\)](#page-20-0) lze rovnost zapsat jako

$$
x^* = x + \sum_{n=1}^r (-1)^n \frac{F^{(n)}[f(x)]}{n!} [f(x)]^n + R.
$$
 (22)

Pro jednoduchost zápisu položme

<span id="page-20-2"></span>
$$
F^{(n)}[f(x)] = a_n(x).
$$
 (23)

Vytvoříme iterační funkci  $\varphi_r(x)$ 

$$
\varphi_r(x) = x + \sum_{n=1}^r (-1)^n \frac{a_n(x)}{n!} [f(x)]^n \tag{24}
$$

a iterační proces bude dán předpisem

$$
x_{k+1} = \varphi_r(x_k) \quad k = 0, 1, 2 \dots \tag{25}
$$

Řád iterace m tohoto procesu bude roven  $m = r + 1$ . Je-li  $x_0$  zvoleno dostatečně blízko k ∗ , potom je splněna podmínka [\(6\)](#page-12-3)

$$
|\varphi_r'(x)| < 1
$$

a iterační proces bude konvergovat.

Funkci  $\varphi_r(x)$  lze vyjádřit explicitně pomocí derivací f, f', f'', ..., neboť z rovnice [\(19\)](#page-20-1) derivováním získáme

$$
F'[f(x)]f'(x) = 1
$$
  

$$
F'[f(x)][f'(x)]^{2} + F'[f(x)]f'(x) = 0
$$

atd. Neboli podle označení [\(23\)](#page-20-2)

$$
a_1(x)f'(x) = 1
$$
\n
$$
a_2(x)[f'(x)]^2 + a_1(x)f''(x) = 0
$$
\n
$$
a_3(x)[f'(x)]^3 + 3a_2(x)f'(x)f''(x) + a_1(x)f'''(x) = 0
$$
\n(26)

atd. Z těchto vztahů lze zpětně nalézt  $a_1(x)$ ,  $a_2(x)$ , ... a sestrojit z nich  $\varphi_r(x)$ . Pro  $r = 1$ dostaneme  $a_1(x) = 1/f'(x)$  a obdržíme tedy

<span id="page-21-3"></span>
$$
\varphi_1(x) = x - \frac{f(x)}{f'(x)}
$$

což odpovídá Newtonově metodě. Pro  $r = 2$  získáme iterační předpis metody třetího řádu

$$
x_{k+1} = x_k - \frac{f(x_k)}{f'(x_k)} - \frac{f''(x_k)f^2(x_k)}{2[f'(x_k)]^3}.
$$
 (27)

Pro  $r = 3$  získáme metodu čtvrtého řádu

$$
x_{k+1} = x_k - \frac{f(x_k)}{f'(x_k)} - \frac{f''(x_k)f^2(x_k)}{2[f'(x_k)]^3} - \frac{\{3[f''(x_k)]^2 - f'''(x_k)f'(x_k)\}f^3(x_k)}{6[f'(x_k)]^5}.
$$
 (28)

A tímto způsobem bychom mohli pokračovat dále. Čím vyššího řádu metoda bude, tím vyšší derivace bude nutné vyčíslovat.

#### <span id="page-21-0"></span>**2.9 Metoda tečných hyperbol**

Odvoďme ještě jednu třídu metod vyšších řádů. Metoda se nazývá Halleyova nebo Richmondova metoda nebo metoda tečných hyperbol [\[12\]](#page-56-1). Jednotlivé iterace kořene funkce budeme hledat ve tvaru

<span id="page-21-4"></span>
$$
x_{k+1} = x_k + c_k, \tag{29}
$$

kde  $c_k$  představuje okolí bodu  $x_k$  a funkci  $f(x)$  zde rozvedeme v Taylorovu řadu. Čím vyššího řádu rozvoj bude, tím bude aproximace přesnější a metoda bude konvergovat rychleji, daň za to je ovšem opět vyčíslování vyšších derivací, podobně jako u Čebyševovy metody. Podívejme se postupně na Taylorovy rozvoje funkce různých řádů.

#### <span id="page-21-1"></span>**2.9.1 Taylorův rozvoj 1. řádu:**

<span id="page-21-2"></span>
$$
f(x_k) + f'(x_k)c_1 = 0
$$
\n(30)

Po vyjádření  $c_1$  z [\(30\)](#page-21-2),

<span id="page-22-2"></span>
$$
c_1 = -\frac{f(x_k)}{f'(x_k)},
$$
\n(31)

obdržíme Newtonovu metodu.

#### <span id="page-22-0"></span>**2.9.2 Taylorův rozvoj 2. řádu:**

$$
f(x_k) + f'(x_k)c_2 + \frac{1}{2}f''(x_k)c_2^2 = 0
$$
\n(32)

Kvadratickou rovnici [\(32\)](#page-22-1) pro  $c_2$  nelze řešit obecně (bez odmocnin), a proto aproximujeme kvadratický člen

<span id="page-22-1"></span>
$$
c_2^2 \approx c_1 c_2,
$$

kde  $c_1$  je Newtonův přírůstek [\(31\)](#page-22-2). Rovnice [\(32\)](#page-22-1) má potom tvar

$$
f(x_k) + f'(x_k)c_2 + \frac{1}{2}f''(x_k)c_2\left[-\frac{f(x_k)}{f'(x_k)}\right] = 0.
$$

Řešením této lineární rovnice pro  $c_2$  dostaneme Richmondovu (Halleyovu) metodu třetího řádu

$$
x_{k+1} = x_k - \frac{2f(x_k)f'(x_k)}{2[f'(x_k)]^2 - f(x_k)f''(x_k)}.
$$
\n(33)

Když bychom do rovnice [\(32\)](#page-22-1) dosadili za kvadratický člen  $c_2^2 \approx c_1^2$  z Newtonovy metody, získáme Čebyševovu metodu třetího řádu, rovnice [\(27\)](#page-21-3). To vysvětluje, proč Richmondova iterace obvykle konverguje rychleji než Čebyševova.

*Tab. 1. Srovnání metod pro rovnici*  $x^3 - 10 = 0$ .

<span id="page-22-3"></span>

| $\boldsymbol{k}$ | Metoda                |                       |                       |
|------------------|-----------------------|-----------------------|-----------------------|
|                  | <b>Newtonova</b>      | Čebyševova            | Richmondova           |
| $\theta$         | 2,000 000 000 000 000 | 2,000 000 000 000 000 | 2,000 000 000 000 000 |
| 1                | 2,166 666 666 666 667 | 2,152 777 777 777 778 | 2,153 846 153 846 154 |
| 2                | 2,154 503 616 042 078 | 2,154 434 688 394 754 | 2,154 434 690 002 592 |
| 3                | 2,154 434 692 236 913 | 2,154 434 690 031 884 | 2,154 434 690 031 884 |
| 4                | 2,154 434 690 031 884 |                       |                       |

V tabulce (Tab. 1) můžeme srovnat iterační procesy Newtonovy, Čebyševovy a Richmondov[y metody](#page-22-3) pro rovnici  $x^3 - 10 = 0$ , při  $x_0 = 2$ . Počet platných desetinných míst je vyznačen podtržením. Newtonova metoda konverguje kvadraticky a počet platných míst se každou iterací přibližně zdvojnásobuje. Čebyševova a Richmondova metoda konvergují kubicky (jsou třetího řádu) a počet platných míst se přibližně ztrojnásobuje, přičemž Richmondova metoda konverguje o něco rychleji.

#### <span id="page-23-0"></span>**2.9.3 Taylorův rozvoj 3. řádu:**

$$
f(x_k) + f'(x_k)c_3 + \frac{1}{2}f''(x_k)c_3^2 + \frac{1}{6}f''(x_k)c_3^3 = 0
$$
\n(34)

Zde nahradíme

<span id="page-23-3"></span>
$$
c_3^2 \approx c_2 c_3,
$$
  

$$
c_3^3 \approx c_2^2 c_3
$$

a po dosazení do  $(34)$  a vyjádření  $c_3$  dostaneme

$$
c_3 = \frac{-f(x_k)}{f'(x_k) + \frac{1}{2}f''(x_k)c_2 + \frac{1}{6}f'''(x_k)c_2^2}
$$
(35)

atd., funkci můžeme rozvinout do libovolného řádu.

#### <span id="page-23-1"></span>**2.9.4 Taylorův rozvoj** *k* **- tého řádu:**

$$
f(x_k) + f'(x_k)c_k + \frac{1}{2}f''(x_k)c_k^2 + \frac{1}{6}f''(x_k)c_k^3 + \dots + \frac{1}{k!}f^{(k)}(x_k)c_k^k = 0
$$
 (36)

Nahradíme

$$
c_k^2 \approx c_{k-1}c_k, \, c_k^3 \approx c_{k-1}^2c_k, \, \dots, \, c_k^k \approx c_{k-1}^{k-1}c_k.
$$

Odtud

$$
c_k = \frac{-f(x_k)}{f'(x_k) + \frac{1}{2}f''(x_k)c_{k-1} + \frac{1}{6}f'''(x_k)c_{k-1}^2 + \dots + \frac{1}{k!}f^{(k)}c_{k-1}^{k-1}}
$$
(37)

Takto můžeme tvořit metody stále vyšších a vyšších řádů podle předpisu [\(29\)](#page-21-4).

#### <span id="page-23-2"></span>**2.10 Metoda inverzní kvadratické interpolace**

Metodu inverzní kvadratické interpolace, viz [\[3\]](#page-55-2), [\[4\]](#page-55-3), můžeme odvodit z následující myšlenky. U metody sečen se další bod iterace konstruuje jako průsečík osy *x* s přímkou,

která je dána dvěma body funkce. Pokud použijeme z funkce tři body, můžeme sestrojit parabolu, a aproximace funkce bude přesnější. Na tomto principu je založena Müllerova metoda. Potíž může být v tom, že parabola nemusí osu *x* protnout. Proto musí Müllerova metoda provádět výpočet v komplexní aritmetice. Abychom se tomu vyhnuli, nepoložíme parabolu v proměnné *x*, ale v proměnné *y*. Odtud slovo "inverzní" v názvu metody. Tato parabola vždy protíná osu *x*. Průsečík najdeme, když položíme  $y = 0$ . Viz [\(Obr.](#page-25-1) 9). Algoritmus metody realizujeme takto: Na začátku zvolíme body  $x_1$  a  $x_2$ , mezi kterými hledáme nulový bod funkce  $f(x)$ . Bod  $x_3$  zvolíme v polovině intervalu  $[x_1, x_2]$ ,  $x_3 =$  $0,5(x_1+x_2)$ . Funkční hodnoty v těchto bodech označme  $y_1$  až  $y_3$ . Těmito třemi body  $[x_1, y_1]$ ,  $[x_2, y_2]$  a  $[x_3, y_3]$  proložíme parabolu v proměnné *x* pomocí Lagrangeova interpolačního polynomu druhého řádu  $L_2(y)$ .

$$
x = L_2(y) = \tag{38}
$$

$$
= x_1 \frac{(y - y_2)(y - y_3)}{(y_1 - y_2)(y_1 - y_3)} + x_2 \frac{(y - y_1)(y - y_3)}{(y_2 - y_1)(y_2 - y_3)} + x_3 \frac{(y - y_1)(y - y_2)}{(y_3 - y_1)(y_3 - y_2)}
$$

Hledáme takové *x*, že  $f(x) = y = 0$ , proto

<span id="page-24-0"></span>
$$
x = L_2(0) = \tag{39}
$$

$$
= x_1 \frac{y_2 y_3}{(y_1 - y_2)(y_1 - y_3)} + x_2 \frac{y_1 y_3}{(y_2 - y_1)(y_2 - y_3)} + x_3 \frac{y_1 y_2}{(y_3 - y_1)(y_3 - y_2)}.
$$

Vztah [\(39\)](#page-24-0) se dá rozepsat do podoby

<span id="page-24-1"></span>
$$
x = x_3 + \frac{P}{Q'},\tag{40}
$$

kde

$$
R = \frac{y_3}{y_2}, S = \frac{y_3}{y_1}, T = \frac{y_1}{y_2}, Q = (T - 1)(R - 1)(S - 1),
$$
  

$$
P = S[T(R - T)(x_2 - x_3) - (1 - R)(x_3 - x_1)]
$$

Vypočítané  $x$  ze vztahu [\(39\)](#page-24-0) nebo [\(40\)](#page-24-1) označme jako  $x_4$ . Další parabolu proložíme body  $x_2, x_3$  a  $x_4$  a celý postup opakujeme. Řád konvergence této metody  $m \approx 1,839$ , rychlost konvergence je tedy superlineární.

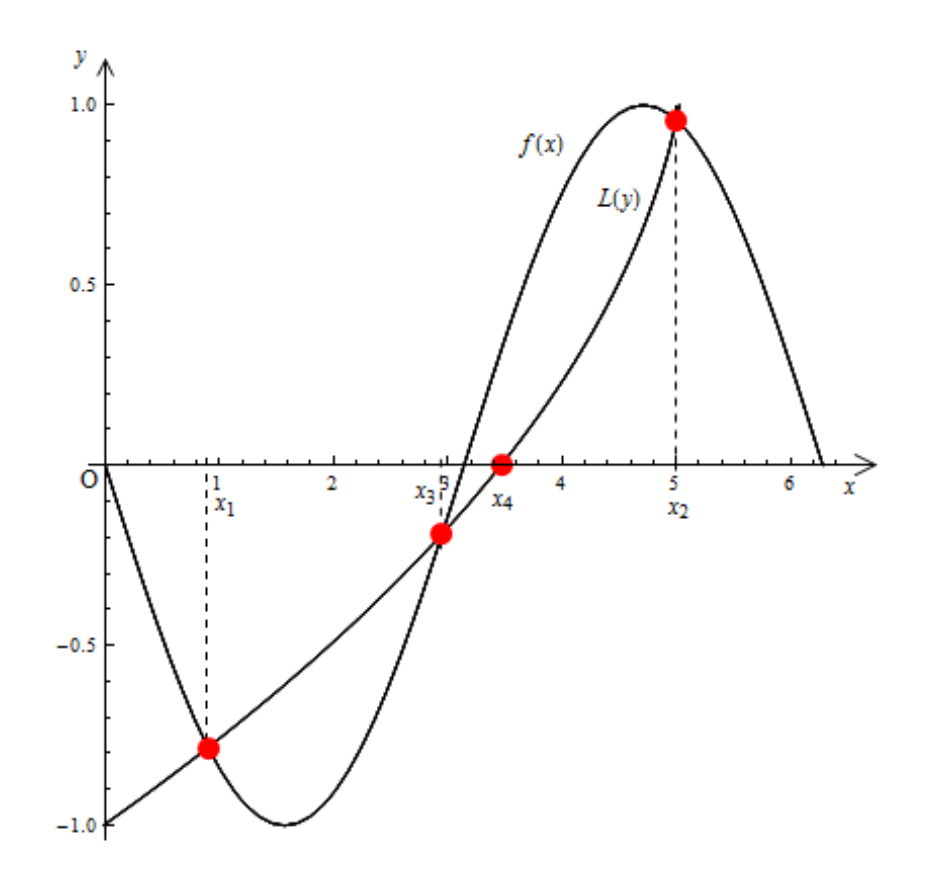

*Obr. 9. Metodu inverzní kvadratické interpolace.*

#### <span id="page-25-1"></span><span id="page-25-0"></span>**2.11 Brentova metoda**

Metoda půlení intervalu spolu s metodou sečen a metodou inverzní kvadratické interpolace jsou základem Brentovy metody [\[3\]](#page-55-2), [\[4\]](#page-55-3), [\[2\]](#page-55-4). V programu Mathematica tuto metodu používá funkce FindRoot po zadání dvou počátečních hodnot. V programu Matlab ji používá funkce fzero. Výhoda Brentovy metody je, že nepoužívá derivace funkce, zaručeně konverguje ke kořenu, tzn. je spolehlivá a po několika počátečních krocích nabývá superlineární rychlosti konvergence, tzn. chyba se rychle zmenšuje. Dva startovací body musíme zvolit tak, aby jejich funkční hodnoty měly opačná znaménka. První iterace se provede metodou sečen, či metodou bisekce, má – li lepší výsledek. V dalších krocích je přednostně použita metoda inverzní kvadratické interpolace. Pokud dostaneme lepší výsledek metodou sečen, použijeme tuto metodu. Nakonec se určí, jestli nedostaneme lepší aproximaci kořene metodou půlení intervalu a pokud ano, použijeme ji. Rychlost

konvergence metody je proto nejvýše superlineární jako u metody inverzní kvadratické interpolace. Přesný algoritmus metody je popsán v praktické části práce.

#### <span id="page-26-0"></span>**2.12 Metoda prosté iterace**

Metoda prosté iterace [\[3\]](#page-55-2), nazývaná také metoda postupných aproximací, je založena na myšlence převést rovnici [\(2\)](#page-12-1)  $f(x) = 0$  na ekvivalentní tvar

<span id="page-26-3"></span>
$$
x = g(x). \tag{41}
$$

Funkce  $q(x)$  tedy odpovídá iterační funkci  $\varphi(x)$  ze vztahu [\(4\)](#page-12-4). Posloupnost postupných aproximací kořene budeme tvořit (podle vztahu [\(5\)](#page-12-5))

$$
x_k = g(x_{k-1}), \qquad k = 1, 2, \dots \tag{42}
$$

Problém této metody je to, že nekonverguje vždy. Jako postačující podmínky konvergence použijeme nerovnost [\(43\)](#page-26-1) či silnější [\(44\)](#page-26-2). Viz [\(1\)](#page-10-4) a [\(6\)](#page-12-3).

$$
|g(x) - g(y)| \le \alpha |x - y|, \qquad 0 \le \alpha < 1 \tag{43}
$$

<span id="page-26-2"></span><span id="page-26-1"></span>
$$
|g'(x)| \le K < 1\tag{44}
$$

Aby posloupnost konvergovala, musí nerovnosti platit pro všechna  $x, y$  z intervalu, na kterém hledáme řešení.

Vhodnou úpravou rovnice [\(2\)](#page-12-1) na rovnici [\(41\)](#page-26-3) můžeme dostat řadu různých konkrétních metod. Např. pro  $g(x) = x - f(x)/f'(x)$  dostaneme Newtonovu metodu.

Rychlost konvergence metody závisí na chování funkce  $g(x)$  v nulovém bodě  $x^*$ . Je – li splněna podmínka [\(43\)](#page-26-1) nebo [\(44\)](#page-26-2), dají se dokázat následující tvrzení.

- Pokud  $g'(x^*) \neq 0$ , řád konvergence je roven jedné a platí  $|x_k - x^*| \leq \alpha |x_{k+1} - x^*|$ .
- Pokud  $g'(x^*) = 0$  a  $g''(x^*) \neq 0$ , řád konvergence je roven dvěma.
- Obecně, pokud jsou derivace  $g^{(s)}(x^*) = 0$ ,  $s = 1, 2, ..., r 1$  a  $g^{(r)}(x^*) \neq 0$ , konvergence je řádu r.

Zkusme to ověřit na následujícím příkladu. Mějme nelineární rovnici

 $f(x) = x^2 - 2x - 3 = 0$  s kořeny  $x_1^* = -1$  a  $x_2^* = 3$ . Prozkoumejme konvergenci ke kořenu  $x_2^* = 3$  pro několik iteračních funkcí  $g(x)$ .

- 1.  $g(x) = (x^2 3)/2$ ,  $g'(x) = x$ ,  $|g'(3)| = 3$ , pro  $x_0 \neq 3$  nenastane konvergence.
- 2.  $g(x) = \sqrt{2x + 3}$ ,  $g'(x) = 1/\sqrt{2x + 3}$ ,  $|g'(3)| = 1/3$ , nastane lineární konvergence. Např. pro  $x_0$  z intervalu [2;4], v němž  $|g'(x)| \leq 1/\sqrt{7}$ .
- 3.  $g(x) = 2 + 3/x$ ,  $g'(x) = -3/x^2$ ,  $|g'(3)| = 1/3$ , nastane lineární konvergence. Např. pro  $x_0$  z intervalu [2; 4], v němž  $|g'(x)| \leq 3/4$ .
- 4.  $g(x) = (x^2 + 3)/(2x 2), \quad g'(x) = 2(x^2 2x 3)/(2x 2)^2, \quad |g'(3)| = 0,$  $g''(3) = 1/2$ , nastane kvadratická konvergence. Např. pro  $x_0$  z intervalu [2,5; 3,5], v němž  $|g'(x)| < 0.39$ . Tato iterační funkce odpovídá Newtonově metodě.

#### <span id="page-27-0"></span>**2.13 Iterační metody pro násobné kořeny**

U zmíněných iteračních metod hraje také roli násobnost kořene [\[13\]](#page-56-2), [\[3\]](#page-55-2). Všechna předchozí tvrzení o rychlostech konvergence metod platí pouze v případě, že aproximujeme jednoduchý kořen rovnice [\(2\)](#page-12-1). Použijeme – li tyto metody pro kořen násobnosti větší než jedna, zůstane za předpokladu, že výchozí aproximace byla zvolena dostatečně blízko k hledanému kořenu, jejich konvergence většinou zachována, jejich řád konvergence však klesne na jedničku.

Pokud známe násobnost kořene, dá se většina metod modifikovat tak, že jejich řád konvergence zůstane zachován. Např. speciálně Newtonova metoda:

$$
x_{k+1} = x_k - r \frac{f(x_k)}{f'(x_k)},
$$
\n(45)

kde  $r$  je příslušná násobnost. Konkrétní modifikace jiných metod nebudeme uvádět, protože jejich význam je značně omezen. Hlavně proto, že násobnost hledaného kořene většinou není známa.

Metody však můžeme jednoduše univerzálně upravit tak, aby jejich řád konvergence zůstal zachován a byl nezávislý na násobnosti kořene. Vyjdeme z poznatku, že položíme – li

$$
u(x) = \frac{f(x)}{f'(x)},\tag{46}
$$

jsou kořeny rovnice

<span id="page-27-1"></span>
$$
u(x)=0
$$

stejné jako kořeny rovnice [\(2\)](#page-12-1) a jsou všechny jednoduché. K tomu abychom dostali metodu, jejíž řád iterace nebude záviset na násobnosti kořene, stačí tedy pouze v předchozí metodě zaměnit funkci  $f(x)$  za  $u(x)$ . Nevýhodou může být, že musíme počítat jednu derivaci navíc.

#### <span id="page-28-0"></span>**2.14 Dosaţitelná přesnost nulového bodu**

V obecném případě můžeme numerickými metodami získat pouze přibližnou aproximaci nulového bodu. *k* - tá aproximace kořene je limitována dosažitelnou přesností kořene [\[3\]](#page-55-2). Pokud je  $x_k$  aproximace jednoduchého kořene rovnice [\(2\)](#page-12-1),  $f(x) = 0$ , pomocí věty o střední hodnotě obdržíme

$$
f(x_k) = f(x_k) - f(x^*) = f'(\xi)(x_k - x^*),
$$

kde  $\xi$  je nějaký bod ležící mezi  $x_k$  a  $x^*$ . Za předpokladu, že při výpočtech pracujeme jen s přibližnými hodnotami  $\varphi(x_k) = f(x_k) + \delta_k$ , přičemž  $\delta_k \leq \delta$ , pak nejlepší výsledek, jakého můžeme dosáhnout, je  $\varphi(x_k) = 0$ . V tomto případě  $|f(x_k)| \le \delta$ , takže potom

$$
|x_k - x^*| = \frac{|f(x_k)|}{|f'(\xi)|} \le \frac{\delta}{|f'(\xi)|} \approx \frac{\delta}{|f'(x^*)|} = \varepsilon_x^*,\tag{47}
$$

pokud se  $f'$  v blízkosti kořene příliš nemění. Vyčíslit  $x^*$  s menší chybou než  $\varepsilon_x^*$  nelze.  $\varepsilon_x^*$ se nazývá dosažitelná přesnost kořene x\*. Všimněme si, že když je velikost směrnice  $|f'(x^*)|$  v kořenu  $x^*$  malá, dosažitelná přesnost  $\varepsilon_x^*$  je velká, viz ([Obr. 10](#page-28-1)). V tom případě je výpočet kořene ∗ *špatně podmíněný problém*.

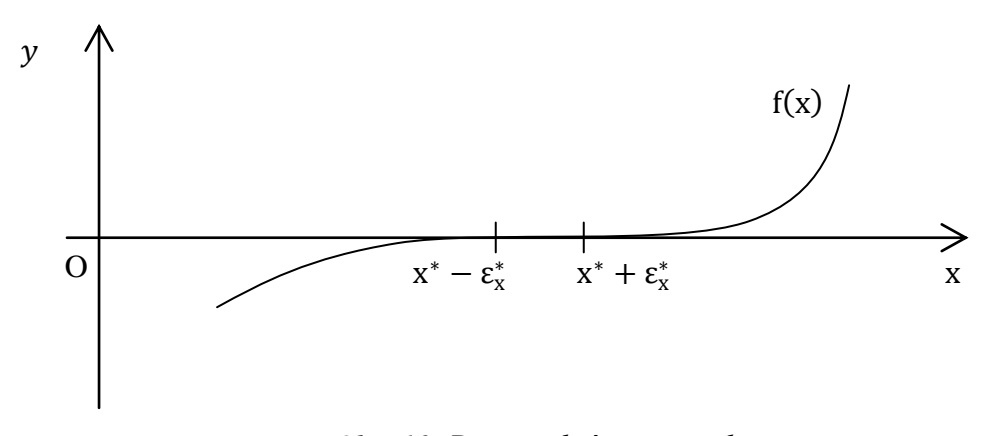

*Obr. 10. Dosažitelná přesnost kořene.*

<span id="page-28-1"></span>Podobnou úvahou pro kořen násobnosti  $r$  dostaneme dosažitelnou přesnost

$$
\varepsilon_x = \left(\frac{\delta r!}{f^{(r)}(x^*)}\right)^{1/r}.\tag{48}
$$

Exponent  $1/r$  zapříčiňuje to, že výpočet násobného kořene je obecně špatně podmíněná úloha. Např. pro  $f(x) = x^r$  je  $x^* = 0$  kořen násobnosti  $r$  a  $\varepsilon_x = \delta^{1/r}$ . Pro  $r = 15$  a  $\delta = 10^{-15}$  dostaneme  $\varepsilon_x = 0.1!$ 

### <span id="page-29-0"></span>**2.15 Kořeny polynomů**

Polynom

$$
p_n(x) = a_n x^n + a_{n-1} x^{n-1} + \dots + a_1 x + a_0 \tag{49}
$$

stupně  $n$  má obecně  $n$  komplexních kořenů [\[13\]](#page-56-2), [\[3\]](#page-55-2). Všechny popsané iterační metody lze použít k hledání reálných kořenů funkce  $f(x) = p_n(x)$ . Pro zrychlení konvergence metody při násobných kořenech můžeme metodu upravit vztahem [\(46\)](#page-27-1). V praxi nás často zajímají i komplexní kořeny. Pro nalezení komplexních kořenů lze některé popsané metody mírně upravit nebo použít jiné metody zaměřené speciálně na tento problém, viz [\[13\]](#page-56-2).

Podívejme se jen na nejznámější Newtonovu metodu. Není zde třeba žádných úprav. Pro výpočet komplexních kořenů stačí zvolit jako počáteční aproximaci komplexní číslo a pak pracovat v komplexní aritmetice.

V případě že nás zajímají všechny kořeny polynomu, tak po nalezení reálného kořene  $x^*$ polynom  $p_n(x)$  vydělíme členem  $(x - x^*)$  a stupeň polynomu se sníží o jedna. Po nalezení komplexního kořene  $x^*$ , je také kořenem komplexně sdružené číslo  $\bar{x}^*$ . Potom dělíme polynom  $p_n(x)$  kvadratickým polynomem  $(x - x^*)(x - \bar{x}^*)$ , jehož koeficienty jsou reálná čísla. Tím se nám sníží stupeň polynomu  $p_n(x)$  o dva a pokračujeme dál v hledání.

## <span id="page-30-0"></span>**3 ŘEŠENÍ SOUSTAV NELINEÁRNÍCH ROVNIC**

Problematika řešení soustavy nelineárních rovnic iteračními metodami je formálně podobná problematice řešení jedné rovnice. Mnohé z metod určených pro řešení jedné rovnice lze zobecnit na řešení soustavy rovnic [\[3\]](#page-55-2), [\[12\]](#page-56-1), [\[13\]](#page-56-2). Nemilé je, že to neplatí pro metodu bisekce ani pro metodu regula falsi. Co více, pro soustavy nelineárních rovnic nebyla objevena žádná univerzální metoda, která by dokázala spolehlivě určit dostatečně dobrou počáteční aproximaci. Vyhovující počáteční aproximaci proto musíme odhadnout. Pomoci nám může znalost konkrétního problému nebo odhad řešení za zjednodušených předpokladů, např. aproximací nelineárního problému vhodným problémem lineárním.

Mějme soustavu  $n$  nelineárních rovnic o  $n$  neznámých

<span id="page-30-2"></span>
$$
f_1(x_1, x_2, ..., x_n) = 0
$$
  
\n
$$
f_2(x_1, x_2, ..., x_n) = 0
$$
neboli  $f(\mathbf{x}) = \mathbf{0}$ ,  
\n
$$
f_n(x_1, x_2, ..., x_n) = 0
$$

kde

$$
\mathbf{x} = \begin{pmatrix} x_1 \\ x_2 \\ \vdots \\ x_n \end{pmatrix}, \quad \mathbf{f}(\mathbf{x}) = \begin{pmatrix} f_1(x_1, x_2, \dots, x_n) \\ f_2(x_1, x_2, \dots, x_n) \\ \vdots \\ f_n(x_1, x_2, \dots, x_n) \end{pmatrix} \equiv \begin{pmatrix} f_1(\mathbf{x}) \\ f_2(\mathbf{x}) \\ \vdots \\ f_n(\mathbf{x}) \end{pmatrix} \quad \mathbf{a} \quad \mathbf{0} = \begin{pmatrix} 0 \\ 0 \\ \vdots \\ 0 \end{pmatrix}.
$$

Řešením soustavy [\(50\)](#page-30-2) je každý číselný vektor  $x^*$ , pro který platí  $f(x^*) = o$ .

#### <span id="page-30-1"></span>**3.1 Newtonova metoda**

Zobecněním Newtonovy metody pro jednu rovnici získáme Newtonovu metodu pro soustavu rovnic [\[3\]](#page-55-2) [\[12\]](#page-56-1) [\[13\]](#page-56-2).

<span id="page-30-3"></span>
$$
\mathbf{x}_{k+1} = \mathbf{x}_k - \mathbf{J}^{-1}(\mathbf{x}_k) \mathbf{f}(\mathbf{x}_k)
$$
 (51)

Kde  $J(x)$  je Jacobiho matice:

$$
\mathbf{J}(\mathbf{x}) = \begin{pmatrix} \frac{\partial f_1(\mathbf{x})}{\partial x_1} & \frac{\partial f_1(\mathbf{x})}{\partial x_2} & \dots & \frac{\partial f_1(\mathbf{x})}{\partial x_n} \\ \frac{\partial f_2(\mathbf{x})}{\partial x_1} & \frac{\partial f_2(\mathbf{x})}{\partial x_2} & \dots & \frac{\partial f_2(\mathbf{x})}{\partial x_n} \\ \vdots & \vdots & & \vdots \\ \frac{\partial f_n(\mathbf{x})}{\partial x_1} & \frac{\partial f_n(\mathbf{x})}{\partial x_2} & \dots & \frac{\partial f_n(\mathbf{x})}{\partial x_n} \end{pmatrix}
$$
(52)

Iterační předpis [\(51\)](#page-30-3) lze přepsat do podoby

<span id="page-31-3"></span>
$$
\mathbf{J}(\mathbf{x}_k)(\mathbf{x}_{k+1} - \mathbf{x}_k) + \mathbf{f}(\mathbf{x}_k) = \mathbf{0}
$$
 (53)

a výpočet organizovat tak, že nejdříve vyřešíme soustavu lineárních rovnic

$$
\mathbf{J}(\mathbf{x}_k)\mathbf{d}_k = -\mathbf{f}(\mathbf{x}_k) \text{ a pak určime } \mathbf{x}_{k+1} = \mathbf{x}_k + \mathbf{d}_k \tag{54}
$$

Newtonova metoda konverguje, pokud počáteční aproximace  $x_0$  byla zvolena dostatečně blízko kořene x\* a rychlost konvergence je kvadratická. Tyto vlastnosti jsou tedy stejné jako v jednodimenzionálním případě.

#### <span id="page-31-0"></span>**3.2 Diskretizovaná Newtonova metoda**

Pokud nechceme analyticky vyčíslovat parciální derivace v Jacobiho matici, můžeme je aproximovat diferenčními podíly

$$
\frac{\partial f_i(\mathbf{x})}{\partial x_j} \approx \Delta_{ij}(\mathbf{x}, \mathbf{h}) = \frac{f_i(x_1, \dots, x_j + h_j, \dots, x_n) - f_i(\mathbf{x})}{h_j},
$$

kde  $h_j \neq 0$  jsou vhodně zvolené parametry, vektor  $\mathbf{h} = (h_1, h_2, ..., h_n)^\text{T}$ . Pro malé  $h_j > 0$ je  $\Delta_{ij}$  (x, h) standardní aproximace  $\partial f_i(x)/\partial x_j$  dopřednou diferencí. Matice  $\Delta(x,h)$ s prvky  $\Delta_{ij}$  (x, h) je aproximací Jacobiovy matice  $J(x)$ . Po nahrazení v [\(53\)](#page-31-3)  $J(x_k)$  pomocí  $\Delta(\mathbf{x}_k, \mathbf{h}_k)$ , dostaneme diskretizovanou Newtonovu metodu [\[3\]](#page-55-2)

$$
\Delta(\mathbf{x}_k, \mathbf{h}_k)(\mathbf{x}_{k+1} - \mathbf{x}_k) + \mathbf{f}(\mathbf{x}_k) = \mathbf{0}.\tag{55}
$$

#### <span id="page-31-1"></span>**3.3 Zobecněná metoda sečen**

Zobecněnou metodu sečen [\[3\]](#page-55-2) získáme, když  $j$  – tou složku vektoru  $\mathbf{h}_k$  nahradíme

<span id="page-31-4"></span>
$$
h_j^{(k)} = x_j^{(k-1)} - x_j^{(k)}.
$$
\n(56)

Pro  $n = 1$  přejde rovnice [\(56\)](#page-31-4) do tvaru [\(13\)](#page-17-3). Tato metoda potřebuje dvě dostatečně dobré počáteční aproximace  $x_0$  a  $x_1$ . Řád iterace je stejný jako v jedné dimenzi,  $m = 1,618$ .

#### <span id="page-31-2"></span>**3.4 Zobecněná Steffensenova metoda**

Zobecněnou Steffensenovu metodu [\[3\]](#page-55-2) dostaneme, když v diskretizované Newtonově metodě položíme

$$
h_j^{(k)} = f_j(\mathbf{x}_k). \tag{57}
$$

V případě  $n = 1$  bude iterační předpis [\(56\)](#page-31-4) stejný jako [\(18\)](#page-19-4). Řád iterace je opět stejný jako v jednodimenzionálním případě,  $m = 2$ .

#### <span id="page-32-0"></span>**3.5 Metoda prosté iterace**

Dříve popsanou metodu prosté iterace lze zobecnit i pro soustavu nelineárních rovnic [\[3\]](#page-55-2). V mnoha aplikacích se můžeme setkat s nelineární soustavou

<span id="page-32-1"></span>
$$
\mathbf{x} = \mathbf{a} + h\mathbf{p}(\mathbf{x}),\tag{58}
$$

kde  $a$  je číselný vektor a  $h$  je malé kladné číslo. Pokud převedeme vše na jednu stranu a označíme soustavu  $f(x) = x - a - h\rho(x)$ , můžeme soustavu  $f(x) = o$  vyřešit výše popsanými metodami, např. Newtonovou.

Pokud je však úloha ve tvaru [\(58\)](#page-32-1) můžeme použít jiný, velmi jednoduchý postup. Označme  $\mathbf{g}(\mathbf{x}) = \mathbf{a} + h \mathbf{\rho}(\mathbf{x})$  a úlohu můžeme zapsat ve tvaru

<span id="page-32-2"></span>
$$
\mathbf{x}^* = \mathbf{g}(\mathbf{x}^*),\tag{59}
$$

kde kořen  $x^*$  odpovídá pevnému bodu zobrazení  $g(x)$ .

Úlohu [\(59\)](#page-32-2) zkusíme vyřešit metodou prosté iterace: zvolíme počáteční aproximaci  $x_0$  a počítáme

$$
\mathbf{x}_{k+1} = \mathbf{g}(\mathbf{x}_k), \ \ k = 0, 1, \dots \tag{60}
$$

Aby posloupnost konvergovala, musí být splněna podmínka

$$
\|\mathbf{J}_{\mathbf{g}}(\mathbf{x})\| \le K < 1,\tag{61}
$$

kde  $J_g(x)$  značí Jacobiho matici soustavy  $g(x)$  a závorky  $\|\cdot\|$  normu. Rychlost obecně lineární konvergence závisí na K.

Vraťme se k úloze [\(58\)](#page-32-1). Pokud má funkce  $p(x)$  v okolí kořene  $x^*$  ohraničené parciální derivace, potom pro dostatečně malé  $h$  a pro  $x_0$  dostatečně blízké k  $x^*$  posloupnost postupných aproximací

$$
\mathbf{x}_{k+1} = \mathbf{a} + h\mathbf{p}(\mathbf{x}_k), \ \ k = 0, 1, \dots \tag{62}
$$

konverguje k **x**<sup>\*</sup>.

# <span id="page-33-0"></span>**II. PRAKTICKÁ ČÁST**

#### <span id="page-34-0"></span>**4 IMPLEMENTACE METOD**

Metody popsané v teoretické části práce a výpočty spojené s aplikacemi, které jsou uvedené v praktické části, jsem realizoval v prostředí Mathematica 7 for Students od společnosti Wolfram Research. Stručně popíšu software Mathematica a ukážu realizaci jedné metody. Soubory - notebooky s ostatními metodami jsou přiložené na CD.

#### <span id="page-34-1"></span>**4.1 Programový systém Mathematica**

Po zhruba dvacetiletém vývoji je v současnosti (2010) poslední verze Mathematica 7 [\[16\]](#page-56-3). V systému lze provádět běžné výpočty, ale i modelování, simulace, vizualizace, vývoj a dokumentace. Po přidání dalších aplikačních knihoven lze možnosti rozšířit požadovaným směrem. Knihovny tvoří jak Wolfram Research, tak nezávislí výrobci. Některé aplikační knihovny od společnosti Wolfram Research:

- **Control System Professional**. Nabízí objektově orientované prostředí pro řešení běžných problémů v oblastech řízení a systémů.
- **Dynamic Visualizer**. Umožňuje tvořit prostorovou grafiku v reálném čase.
- **Fuzzy Logic**. Flexibilní prostředí pro práci s fuzzy systémy.
- **Mechanical Systems**. Analýza kinematiky a dynamiky systémů těles.
- **Neural Networks**. Učení a analýza neuronových sítí.
- **Structural Mechanics**. Experimentování a zpracování problémů elastických systémů a konečných prvků s úplnými symbolickými schopnostmi.
- **Time series**. Plně integrované prostředí pro časově závislou datovou analýzu.
- **Wavelet Explorer**. Analýza a zpracování signálů a obrazů.

Některé aplikační knihovny od jiných výrobců **Chyba! Nenalezen zdroj odkazů.**]:

- **Analog Insydes**. Inteligentní systém na symbolické návrhy analogových obvodů.
- **Derivatives Expert**. Inovační software k analýze cenných papírů a derivátů.
- **Geometrica**. Přesné rýsování a geometrie.
- **Operations Research**. Knihovna na řešení široké řady problémů v optimalizaci.
- **Schematic Solver**. Schematické zobrazení, symbolické řešení, zpracování a implementace analogových a digitálních systémů.
- **Tensors in Physics**. Výpočty tenzorů se stovkami či tisíci komponentů.
- **Mathematica Link for Excel**. Napojení Mathematica pro Excel.

#### <span id="page-35-0"></span>**4.2 Realizace Brentovy metody**

Většina popsaných iteračních metod má velmi jednoduchý algoritmus provedení. Program běží ve smyčce, kde se v každém kroku přičte k aktuální aproximaci kořene spočtený iterační přírůstek a uloží se jako nová aproximace kořene, viz [\(3\)](#page-12-2). Po dosažení požadované přesnosti se cyklus ukončí. Průběh vypadá např. jako na obrázku [\(Obr. 5\)](#page-14-1).

Proto znázorním realizaci Brentovy metody, která si v každém kroku vybírá jednu ze třech jednodušších metod a algoritmus je zajímavější. Jak už bylo napsáno, Brentovu metodu používají systém Matlab, Mathematica, aj. při řešení nelineárních rovnic.

Níže je zápis zdrojového kódu v Mathematice. Na obrázcích [\(Obr. 12\)](#page-38-0) až [\(Obr. 14\)](#page-40-1) je algoritmus znázorněn ve vývojovém diagramu.

Zdrojový kód Brentovy metody:

```
1 fce[q] := (q + 3)*( (q - 1)^2) (*vyhodnocovaná funkce f (q)=0*)2 a = -4; (*startovací body a, b*)
3 b = 4/3; (*Funkce musí mít v a, b opačná znaménka*)
4 \delta = 0.0001; (*přesnost*)
5 Plot[fce[x], {x, a, b}] (*zobrazení situace v grafu*)
```
Zadání inicializačních údajů: funkce, startovacích bodů a přesnosti. Funkce se zobrazí v grafu.

```
6 NeniMezi[c, a, b] := If[a < b,
7 If[c < a || c > b, 1, 0],
8 If[c < b || c > a, 1, 0]
9 ];
```
Funkce *NeniMezi* vrací 1, pokud *c* není mezi *a* a *b*, jinak vrátí 0.

```
10 SetAttributes[Swap, HoldAll]
11 Swap[x, y ] := (pom = y;
12 y = x;
13 x = pom;
14 )
```
Funkce *Swap* prohodí hodnoty *x* a *y*.

```
15 fa = fce[a]; (*vyhodnocení funkce v bodě a*)
16 fb = fce[b]; (*vyhodnocení funkce v bodě b*)
17 If[fa*fb  0, (*Pokud není splněna počáteční podmínka, tak stop*)
18 Print["Chyba! Funkční hodnoty v počátečních bodech musí mít opačná 
znaménka."],
19 If[Abs[fa] < Abs[fb], Swap[a, b]; Swap[fa, fb]];
```

```
20 (*Absolutní hodnota funkční hodnoty v bodě a musí být větší než v 
b.*)
21 c = a; (*Třetí bod c je potřeba pro konstrukci paraboly.*)
22 mflag = 1; (*Příznak použití metody bisekce v předchozím kroku.*)
```
Vyhodnocení funkcí, test počáteční podmínky, nachystání se na iterační cyklus, který následuje:

```
23 Do[
24 fc = fce[c];
25 If [fb == 0 || fs == 0 || Abs[b - a] < \delta, Break[];
```
Pokud jsme dostatečně blízko, tak se cyklus ukončí.

*26* If[fa != fc && fb != fc,

Funkční hodnoty bodů *a*,*b* jsou různé od *c*, má smysl konstruovat parabolu.

 $27 s = (a * fb * fc) / ((fa - fb) * (fa - fc)) +$ 

```
28 (b*fa*fc) / ((fb - fa)*(fb - fc)) + (c*fa*fb) / ((fc - fa)*(fc - fb));
```
Metoda inverzní kvadratické interpolace.

 $29 s = (fb*a - b*fa) / (fb - fa);$ 

Jinak je použita metoda sečen.

```
30 ];
31 If[NeniMezi[s, (3 a + b)/4, b] == 1 ||
32 (mflag == 1 & k Abs[s - b] >= Abs[b - c]/2) ||
33 (mflag == 0 & k Abs[s - b] >= Abs[c - d]/2) ||
34 \text{ (mflag} = 1 \& \& \text{Abs}[b - c] < \text{Abs}[\delta]) ||
35 (mflag == 0 \&& Abs[c - d] < Abs[\delta]),
```
Podmínky, při jejichž splnění dá metoda bisekce lepší výsledek než předchozí dvě metody.

 $36 s = (a + b)/2;$ 

Metoda půlení intervalu.

```
37 mflag = 1;, (*příznak - metoda použita*)
38 mflag = 0 (*metoda bisekce nepoužita*)
39 ];
40 fs = fce[s]; (*Vyhodnocení funkce v novém bodě.*)
41 d = c; (*Paměť d: c v minulém kroku, kvůli vyhodnocení úspěšnosti 
metody.*)
42 c = b;
43 If[fa*fs < 0, (*Dále budeme pracovat v tom intervalu, kde je 
kořen.*)
44 b = s;
45 fb = fce[b];
```
 , a = s; fa = fce[a]; ];

Zmenšení intervalu tak, aby v něm zůstal kořen.

```
49 If[Abs[fa] < Abs[fb], Swap[a, b]; Swap[fa, fb]];(*jako na začátku*)
50 Print[s // N] (*Výpis iterací.*)
51 , {15}] (*Konec Do, číslo znamená maximální počet cyklů.*)
52 ] (*konec If počáteční kontroly*)
```
Zajištění aby v *a* byla větší funkční hodnota než v *b* (v absolutní hodnotě), výpis výsledku a konec cyklu.

Pro naši zadanou funkci program vykreslí graf, viz obrázek [\(Obr. 11\)](#page-37-0).

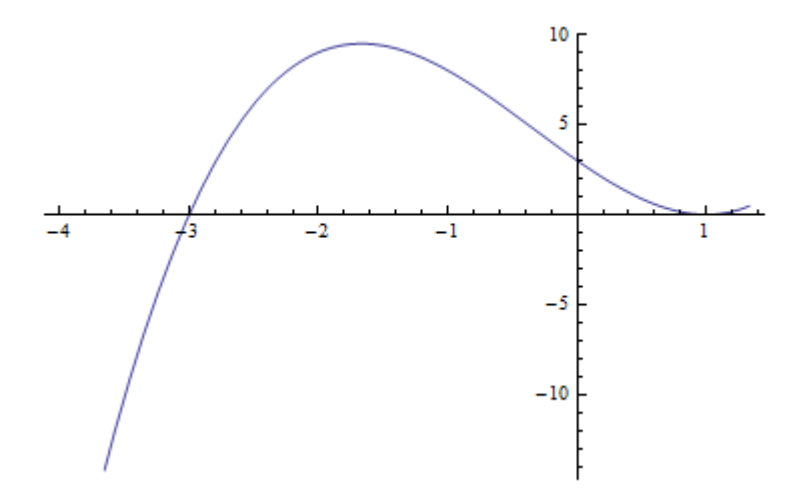

*Obr. 11. Průběh vyhodnocované funkce v prostředí Mathematica.*

<span id="page-37-0"></span>A vypíše hodnoty:

 1.23256 1.14205 -1.42897 -2.71449 -3.35724 -3.03587 -2.99436 -2.9999 -3.

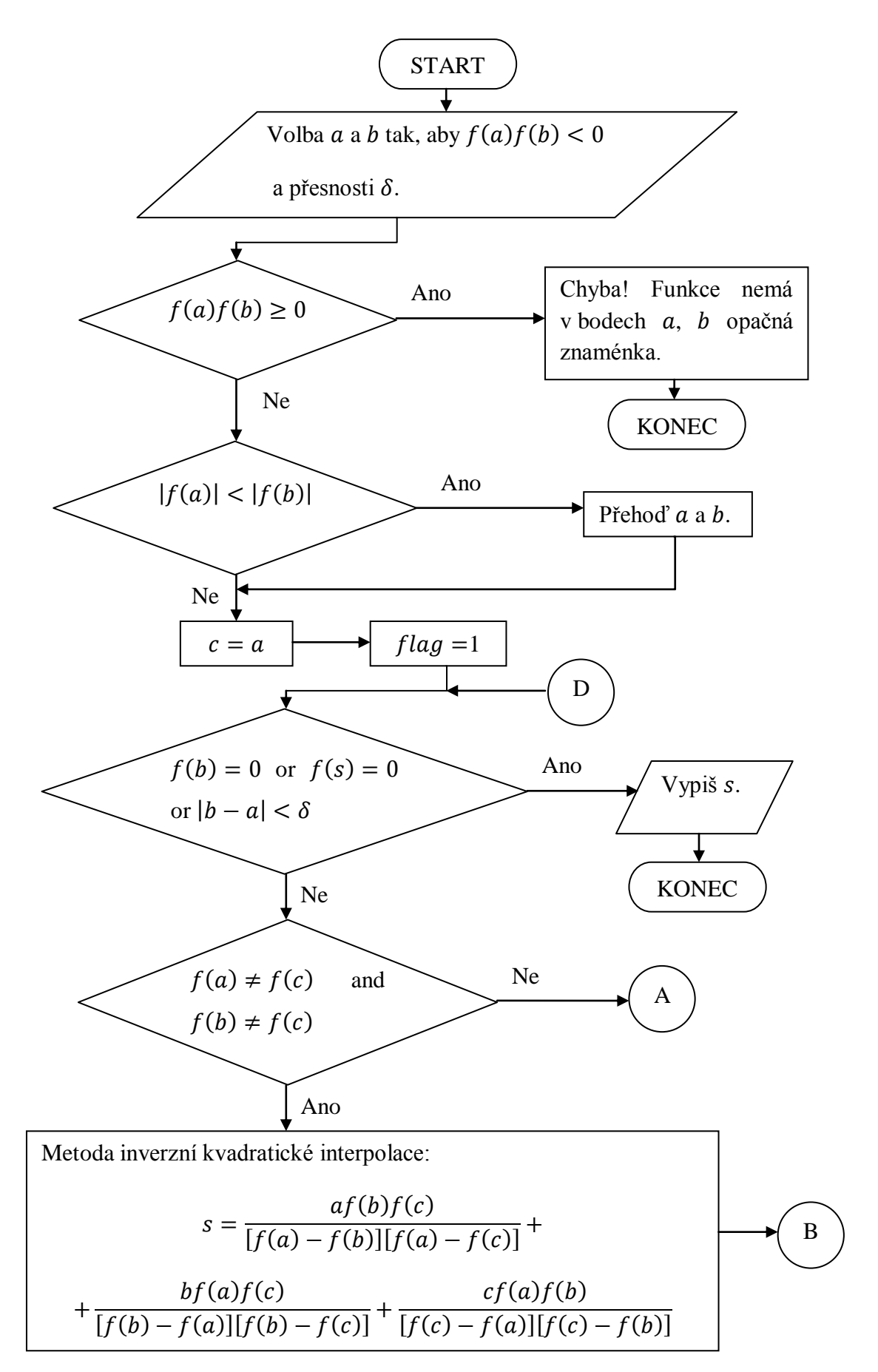

<span id="page-38-0"></span>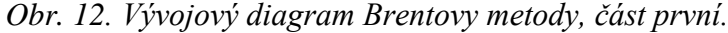

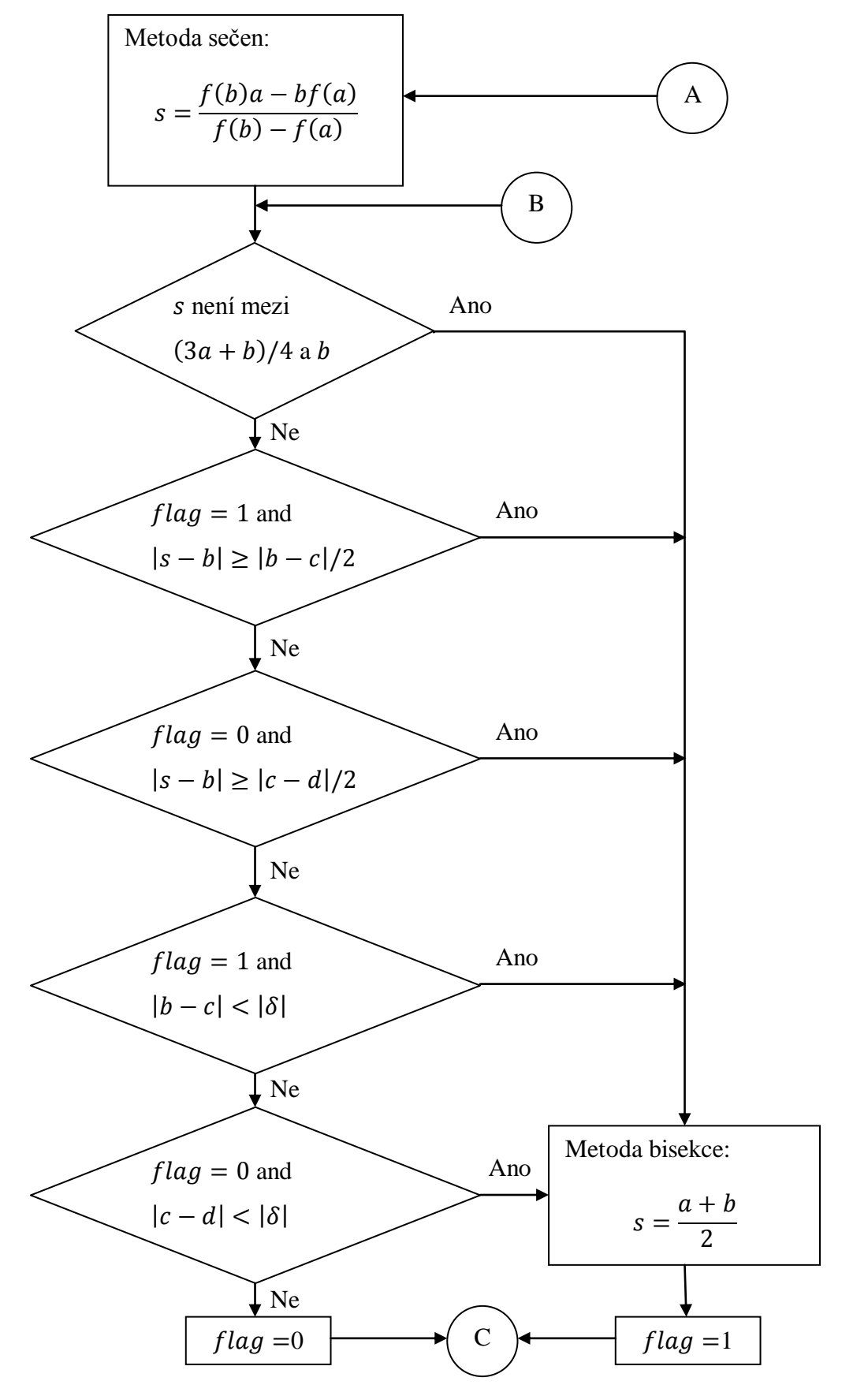

*Obr. 13. Vývojový diagram Brentovy metody, část druhá.*

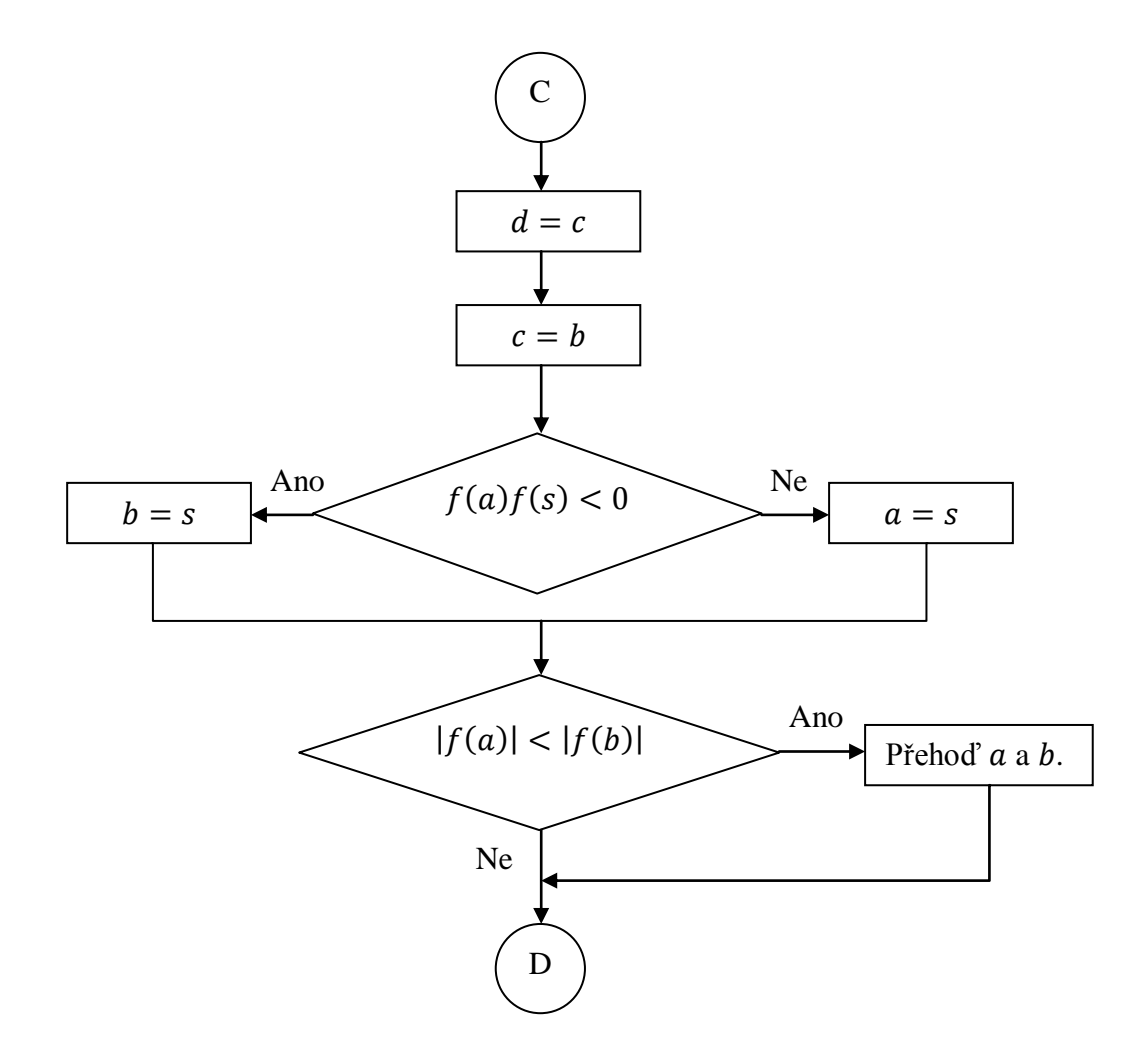

*Obr. 14 Vývojový diagram Brentovy metody, část třetí.*

#### <span id="page-40-1"></span><span id="page-40-0"></span>**4.3 Hledání nulových bodů funkcemi programu Mathematica**

Při řešení nelineárních rovnic nemusíme postupovat podle popsaných nebo jiných metod, ale můžeme pohodlněji využít interní funkce nějakého programového systému. Mathematica poskytuje např. tyto funkce:

- **Solve**. Vyřeší rovnici či soustavu rovnic algebraickými vzorci, tzn. maximálně polynomiální rovnice čtvrtého řádu.
- **· NSolve**. Vyřeší rovnici či soustavu rovnic numerickými metodami. Použít lze ovšem opět jen na polynomiální rovnice.
- **FindRoot**. Najde kořeny libovolných rovnic, je zde nutné ale zadat počáteční aproximaci.
- **DSolve**. Přesně vyřeší diferenciální rovnice.
- **NDSolve**. Řeší diferenciální rovnice numericky.

#### <span id="page-41-0"></span>**4.3.1 Funkce FindRoot**

Pro nás bude tedy nejzajímavější příkaz *FindRoot*, protože rovnice nemusí být vždy algebraická, tj. polynomiální a řešením diferenciálních rovnic se tato práce nezabývá. Funkce FindRoot hledá kořeny defaultně Newtonovou metodou. Musíme ji proto zadat počáteční aproximaci kořene. Když zadáme dvě počáteční aproximace, je defaultně použita Brentova metoda. FindRoot dokáže řešit také soustavu rovnic a pokud je startovací bod zadán jako komplexní číslo, nalezneme i komplexní kořen. Metodu vyhledávání je možno změnit parametrem *Method*.

Příklad: Nalezněme funkcí FindRoot kořen rovnice sin  $x = 0$  metodou sečen z počátečních bodů  $x_0 = -1$  a  $x_1 = 3.5$ . Zapíšeme:

*1* FindRoot[Sin[x], {x, -1, 3.5}, Method -> "Secant"] Funkce vrátí výsledek:

*2* {x -> 3.14159}

#### <span id="page-41-1"></span>**4.3.2 Funkce FindRootPlot**

Pokud nás zajímá průběh iteračního procesu, můžeme si ho znázornit např. funkcí *FindRootPlot*, která je součástí souboru *Optimization`UnconstrainedProblems`*. Způsob zápisu:

```
1 << Optimization`UnconstrainedProblems`
```

```
2 FindRootPlot[Sin[x], {x, -1, 3.5}, Method -> "Secant"]
```
Funkce FindRootPlot vrací ve vektorovém zápisu nalezený nulový bod, údaje o průběhu iteračního procesu a graf se znázorněným průběhem procesu, viz obrázek [\(Obr. 15\)](#page-42-1). V našem případě lze vyčíst, že se nalezený kořen rovná  $x^* = 3,14159$ , iterační proces se skládal ze 7 kroků a zadaná funkce se vyhodnotila patnáctkrát. V grafu je znázorněn průběh funkce, velkým černým bodem je znázorněn nalezený kořen, modrými body jsou označeny jednotlivé aproximace kořene, ty jsou spojeny modrými úsečkami a žluté body značí vyhodnocení funkce.

Možná může někoho překvapit, že kroků má být 7, ale na obrázku [\(Obr. 15\)](#page-42-1) se zdají být jenom 4. Je to tím, že další aproximace jsou blízko sebe u hodnoty 3 a aproximace se zpřesňuje v desetinných místech. Po přiblížení situace od sebe rozeznáme další body, viz obrázek [\(Obr. 16\)](#page-42-2).

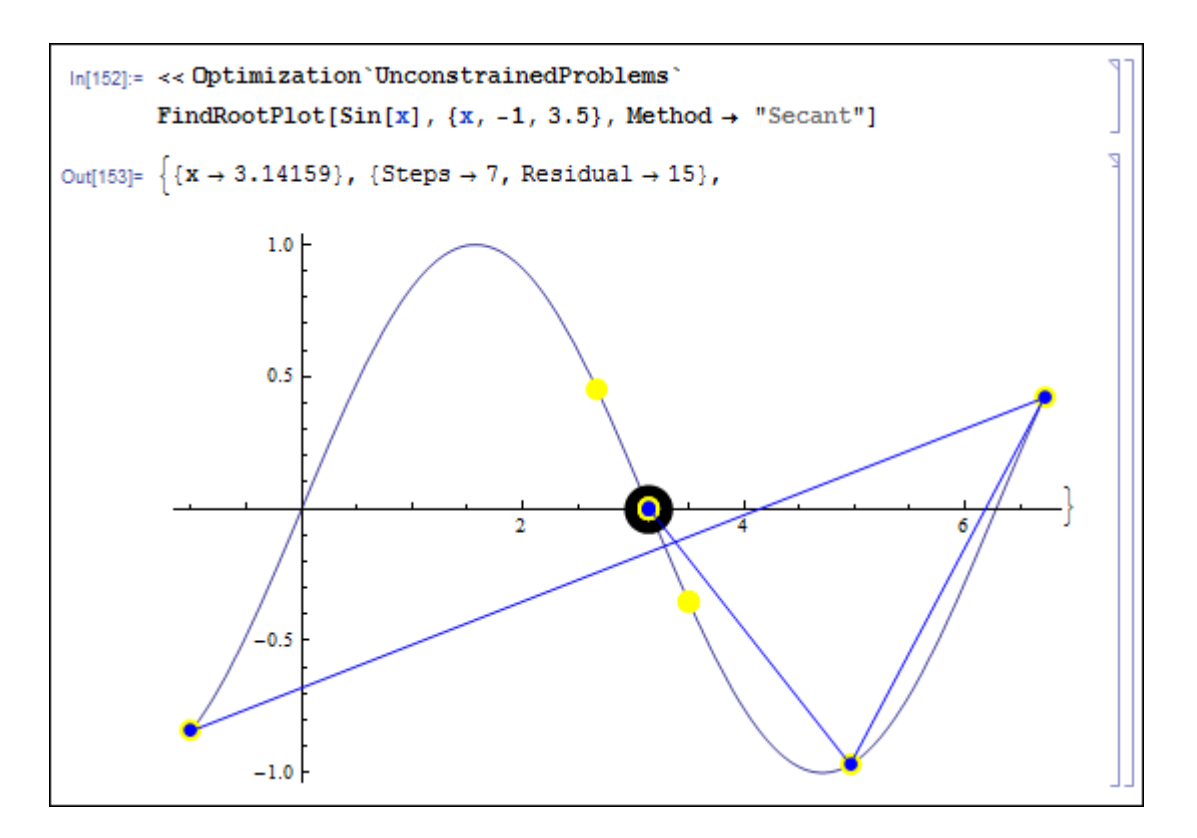

*Obr. 15. Funkce FindRootPlot v Mathematice.*

<span id="page-42-1"></span>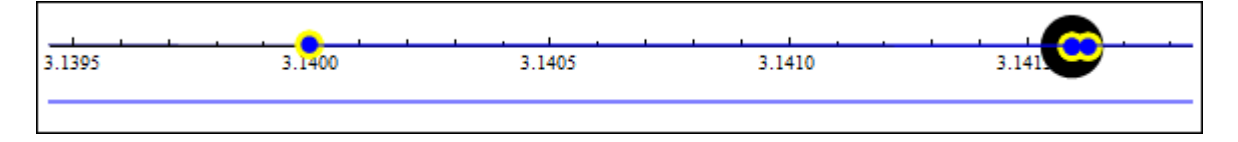

*Obr. 16. Zpřesňování aproximace nulového bodu.*

#### <span id="page-42-2"></span><span id="page-42-0"></span>**4.3.3 Funkce StepMonitor**

Zajímají – li nás přesné hodnoty všech aproximací kořene, můžeme si je vypsat díky funkci *StepMonitor*. Zapíšeme:

```
1 FindRoot[Sin[x], {x, -1, 3.5}, Method -> "Secant",
```

```
2 StepMonitor :> Print["x = ", x]];
```
Vypíše se nám:

```
3 x = 6.71696
4 x = 4.96347
5 x = 3.14000
6 x = 3.14163
7 x = 3.14159
8 x = 3.14159
```
Dále můžeme zadat požadovanou přesnost, maximální počet iterací, aj. Tímto způsobem můžeme sledovat iterační procesy a srovnávat je pro různé rovnice a metody.

#### <span id="page-43-0"></span>**4.3.4 Robustnost funkce FindRoot**

Jestliže funkce FindRoot používá Newtonovu metodu, tj. metodu tečen, je otázka co se stane v případě, že tečna neprotne osu  $x$  a tudíž nemůžeme pokračovat v iteracích. Zkusme to otestovat na jednoduchém příkladu:

Nalezněme kořen rovnice sin  $x = 0$  z počátečního bodu  $x_0 = \frac{\pi}{2}$  $\frac{\pi}{2}$ .

Derivace funkce v počátečním bodu je rovna nule, a proto tečna sestrojená v tomto bodě bude rovnoběžná s osou  $x$  a neprotne ji. Funkce FindRoot je zřejmě ošetřena proti takovému případu a kořen najde. I když nutno přiznat, že má menší potíže a nenajde kořen nejbližší. Průběh a výsledek v prostředí Mathematica lze sledovat na obrázku [\(Obr. 17\)](#page-43-1). Nalezený kořen:  $x^* = -25.1327$ . Vypadá to, že první krok nebyl proveden metodou tečen.

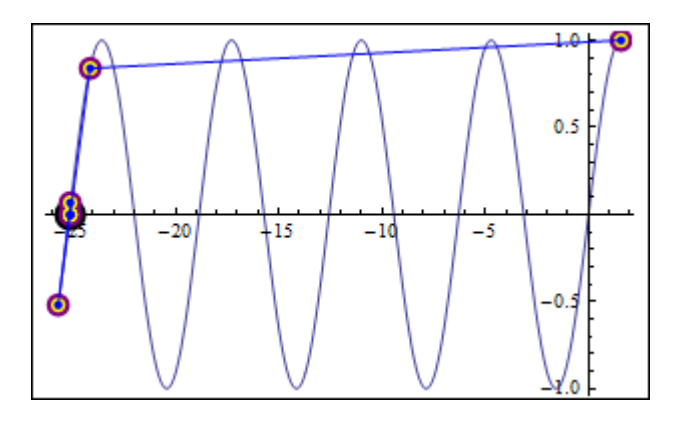

*Obr. 17. Test funkce FindRoot, případ 1.*

<span id="page-43-1"></span>Další otázka je, co se stane, pokud tečnu v bodě sestrojit vůbec nelze. Zkusme vyřešit příklad: Naleznout kořen rovnice  $|x| - 1 = 0$  s počátečním bodem  $x_0 = 0$ . Jak vidíme na obrázku [\(Obr. 18\)](#page-43-2), i s tímto případem si funkce FindRoot poradí. Vypadá to, jako by byla použita jednostranná derivace zprava.

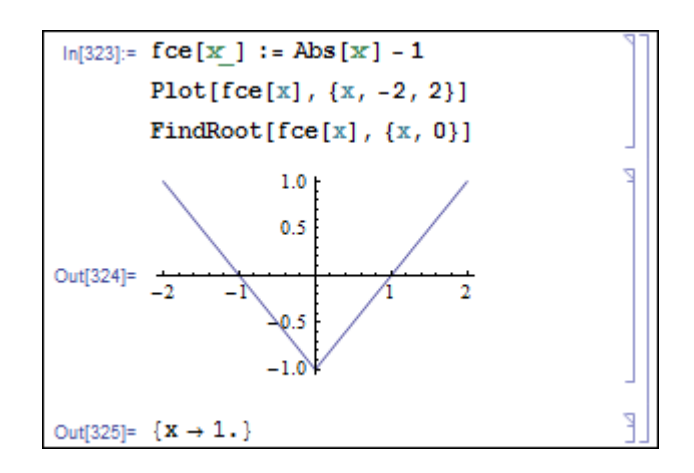

<span id="page-43-2"></span>*Obr. 18. Test funkce FindRoot, případ 2.*

# <span id="page-44-0"></span>**5 PŘÍKLADY APLIKACÍ VYUŢÍVAJÍCÍ NULOVÉ BODY NELINEÁRNÍCH ROVNIC**

Zabývat se řešením nelineárních rovnic má svůj praktický význam. Tyto rovnice je třeba řešit v nejrůznějších inženýrských aplikacích. Uveďme několik příkladů.

### <span id="page-44-1"></span>**5.1 Modelování pracích procesů**

Zpracování kůže patří mezi nejstarší řemesla. Dnes máme díky matematice možnost procesy probíhající v kůži nebo usni modelovat a řízení výroby optimalizovat vzhledem k požadovaným parametrům. Operace při zpracování kůže jsou znázorněny na schématu [\(Obr. 19\)](#page-44-2) [\[8\]](#page-55-5).

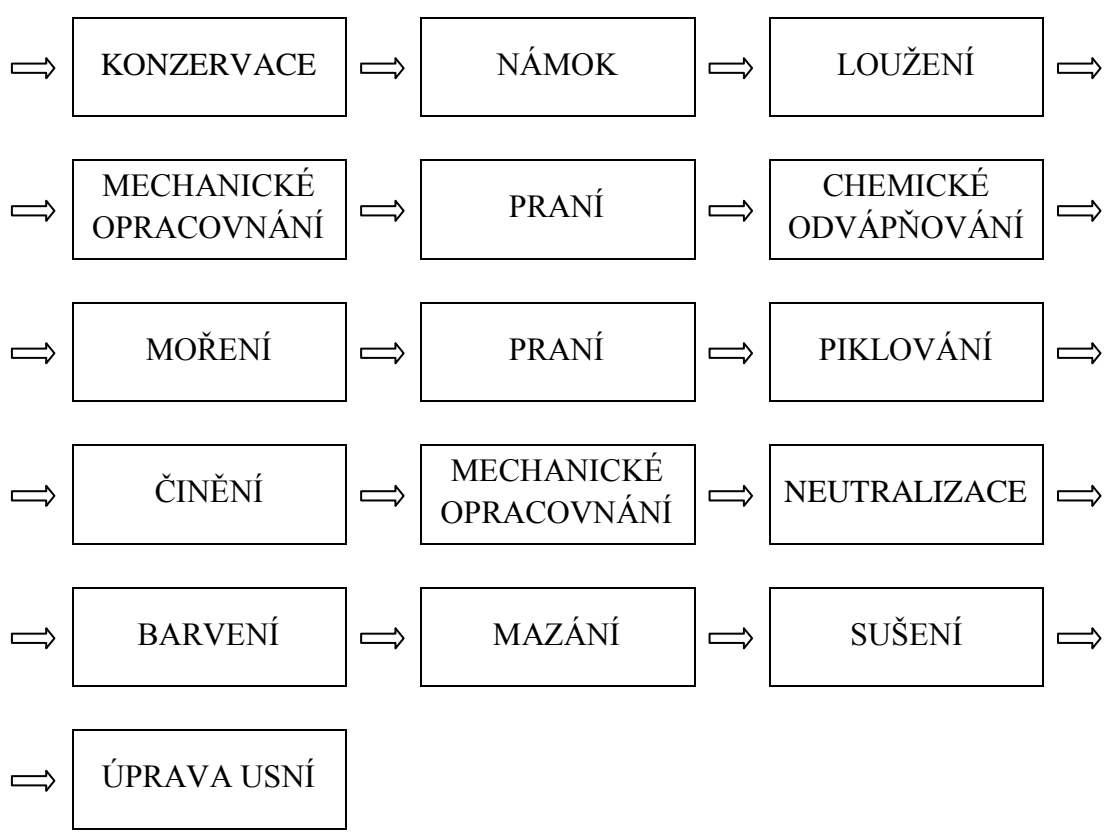

*Obr. 19. Koželužské operace při zpracování kůže.*

<span id="page-44-2"></span>Zaměřme se na praní, které následuje po loužení a mechanickém opracování [\[8\]](#page-55-5) [\[11\]](#page-56-4). Smyslem tohoto praní je odvápnit kůži nebo useň (dále jen pevná fáze). Odvápnění znamená snížení obsahu nežádoucího hydroxidu vápenátého v pevné fázi tak, aby mohli probíhat další koželužské operace. Praním pevné fáze vodou lze odstranit volně uložený hydroxid vápenatý a vyplaví se tak většina vápna z povrchu pevné fáze a z mezivláknitých prostorů. Po praní nastupuje operace chemického odvápňování, která odstraní hydroxid vápenatý chemicky vázaný na kolagenní vlákna.

#### <span id="page-45-0"></span>**5.1.1 Obecná sorpční izoterma**

Při odvápňování pevné fáze vodou při praní se využívá rozdílných chemických potenciálů vápna v pevné fázi a prací lázni. Při optimalizaci pracího procesu musíme vědět, jak se vypíraná složka váže na pevnou fázi. To zjistíme stanovením sorpční izotermy, tj. závislostí rovnovážné koncentrace vypírané složky v pevné fázi *c*<sub>*A*</sub> [kg⋅m<sup>−3</sup>] na rovnovážné koncentraci složky v prací lázni *c* [kg⋅m<sup>-3</sup>]. Rovnovážná koncentrace je koncentrace, která se nemění s časem při konstantních podmínkách experimentu, tj. vlastnosti systému jako celku (teplota, tlak, složení) se nemění. To je důvod, proč se dále nepočítá např. s teplotou. Obecná sorpční izoterma je znázorněna na obrázku [\(Obr. 20\)](#page-45-2).

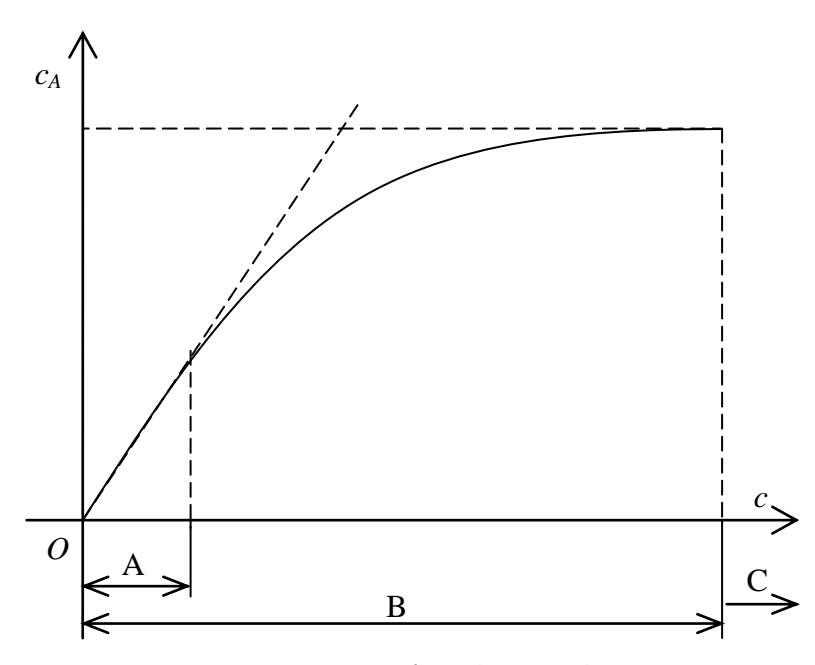

*Obr. 20. Obecná sorpční izoterma.*

<span id="page-45-2"></span>Pro další postup je podstatné znát, ve které části sorpční izotermy se nachází stav vypírané složky. Podle obrázku [\(Obr. 20\)](#page-45-2) to může být stav C nebo B. V oblasti stavu C je vypíraná složka volná, neváže se. V oblasti stavu B je vypíraná složka vázaná na pevnou fázi. V této oblasti můžeme vymezit zónu A, ve které je sorpční závislost prakticky lineární a konstanta úměrnosti (rovnovážná sorpční konstanta) nám charakterizuje sílu vazby vypírané složky na pevnou fázi. To nám do značné míry dovolí určit, jak je praní v této oblasti účinné.

#### <span id="page-45-1"></span>**5.1.2 Druhy praní**

Prací proces se může uspořádat různými způsoby. Podle toho rozlišujeme různé druhy praní. Jsou to:

- **Lázňové praní**. Pevná fáze je ponořena do většího objemu prací kapaliny a to zpravidla jen v jednom cyklu, při němž kapalina do zařízení nepřitéká, ani z něho neodtéká.
- **Dekantační praní.** Od lázňového praní se liší tím, že se používají většinou menší objemy prací lázně, které se po dobu trvání praní několikrát vymění.
- **Průtočné praní.** Proces je uspořádán tak, že do pracího zařízení kontinuálně přitéká a odtéká prací kapalina. Pevná fáze zůstává během praní v pracím zařízení. Průtočné praní je ovlivněno množstvím kapaliny, která zůstává v pracím zařízení, tj. dynamickou zádrží.
- **Kontinuální praní**. Při tomto praní do pracího zařízení během pracího procesu kontinuálně, v různém uspořádání, přichází a odchází jak pevná fáze, tak kapalina.

Uspořádání pracího procesu má vliv na spotřebované množství vody nebo stupeň pracího procesu a délce trvání pracího procesu. Pro vyjádření spotřebované vody použijeme veličinu *námokové číslo Na* jako poměr mezi objemem lázně a objemem pevné fáze. *Stupeň pracího procesu y* se rovná podílu hmotnosti vyprané složky k počáteční hmotnosti této složky v pevné fázi.

Dále se zaměřme jen na lázňové praní při vypírání vázané složky, přičemž závislost rovnovážné koncentrace vypírané složky v pevné fázi na rovnovážné koncentraci složky v prací lázni má lineární průběh, tj. oblast A na obrázku [\(Obr. 20\)](#page-45-2).

#### <span id="page-46-0"></span>**5.1.3 Lázňové praní**

Model operace lázňového praní pevné fáze vodou lze vyjádřit difuzním modelem transportu vypíraného hydroxidu vápenatého uvnitř pevné fáze pomocí parciální diferenciální rovnice [\(63\)](#page-46-1). Následující doplňující podmínky zajistí existenci a jednoznačnost řešení úlohy. Řešením modelu bude koncentrační pole uvnitř pevné fáze a v prací lázni. (Význam veličin je uveden v seznamu použitých symbolů a zkratek.)

$$
D\frac{\partial^2 c}{\partial x^2} = \frac{\partial c}{\partial t} + \frac{\partial c_A}{\partial t} \qquad t > 0, \ \ 0 \le x \le b \tag{63}
$$

<span id="page-46-2"></span><span id="page-46-1"></span>
$$
c_A = \frac{Ac}{Bc + 1} \tag{64}
$$

<span id="page-46-3"></span>
$$
c(x,0) = c_p \tag{65}
$$

<span id="page-47-0"></span>
$$
\frac{\partial c}{\partial x}(0,t) = 0\tag{66}
$$

$$
c(b, t) = \varepsilon \cdot c_0(t) \tag{67}
$$

$$
\frac{\partial c}{\partial x}(b,t) = -\frac{V_0}{D \cdot S} \cdot \frac{\partial c_0}{\partial t}(t)
$$
\n(68)

<span id="page-47-3"></span><span id="page-47-2"></span><span id="page-47-1"></span>
$$
c_0(0) = 0 \tag{69}
$$

Rovnice [\(63\)](#page-46-1) je rovnicí pro difuzi vápenatých iontů z pevné fáze do vodní lázně. Koncentraci vázané složky  $c_A$  lze vyjádřit některým ze vztahů pro sorpční izotermu. V tomto případě vztah [\(64\)](#page-46-2) vyjadřuje Langmuirovu sorpční izotermu. Počáteční podmínka [\(65\)](#page-46-3) znamená, že na začátku praní je konstantní rozdělení koncentrace v pevné fázi. Okrajová podmínka [\(66\)](#page-47-0) vyjadřuje, že koncentrační pole v pevné fázi je symetrické. Okrajová podmínka [\(67\)](#page-47-1) značí dokonalé míchání lázně. Bilanční vztah [\(68\)](#page-47-2) znamená, že rychlost sdílení hmoty prané složky na povrchu pevné fáze je rovna akumulaci této složky v lázni. Vztah [\(69\)](#page-47-3) vyjadřuje, že pro praní použijeme čistou vodu vzhledem k vypírané složce v pevné fázi.

Při nízké koncentraci  $c(x, t)$  vápenatých iontů, tj.  $B \cdot c \ll 1$ , má sorpční izoterma lineární tvar a vztah [\(64\)](#page-46-2) se zjednoduší na tvar

$$
c_A = K \cdot c,\tag{70}
$$

kde  $K \approx A$ . Úloha se potom stane lineární a vztah [\(63\)](#page-46-1) zapíšeme jako

$$
\frac{\partial c}{\partial t} - \frac{D}{1+A} \cdot \frac{\partial^2 c}{\partial x^2} = 0.
$$
 (71)

Pro obecnější vyjádření a zjednodušení výpočtu jsou zavedeny bezrozměrné veličiny:

$$
C = \frac{c}{c_p}, \qquad C_0 = \frac{c_0}{c_p}, \qquad F_0 = \frac{D \cdot t}{b^2 (1 + A)}, \qquad X = \frac{x}{b}, \qquad Na = \frac{V_0}{V}
$$
(72)

Úlohu je moţno řešit Laplaceovou transformací. Řešením je bezrozměrné koncentrační pole v pevné fázi:

<span id="page-47-4"></span>
$$
C(X, F_0) = \frac{\varepsilon (A+1)}{\varepsilon (A+1) + Na} \tag{73}
$$

$$
-2Na\sum_{n=1}^{\infty}\frac{\cos(Xq_n)\exp(-F_0q_n^2)}{\varepsilon(A+1)\cos q_n-\frac{\varepsilon(A+1)}{q_n}\sin q_n-Na\cdot q_n\sin q_n},
$$

kde  $q_n$  je n-tý kladný kořen transcendentní rovnice

<span id="page-48-1"></span>
$$
\tan q = -\frac{Na \cdot q}{\varepsilon (A+1)}.\tag{74}
$$

Tuto rovnici je možno řešit kteroukoli metodou pro řešení jedné nelineární rovnice popsanou v teoretické části práce. Pokud si do grafu vyneseme zvlášť levou a pravou stranu rovnice, vidíme, že kladné nulové body  $q_n$  budeme hledat v intervalech

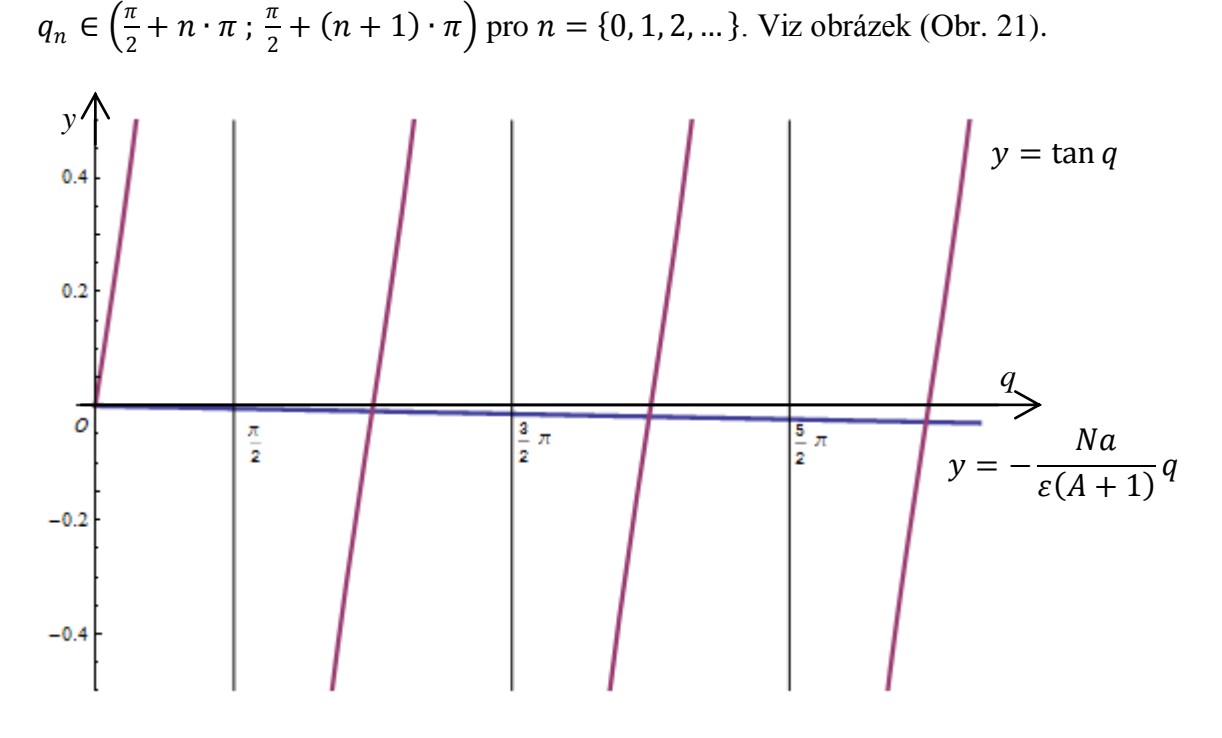

*Obr. 21. Informace o poloze kořenů grafickým znázorněním.*

<span id="page-48-0"></span>V systému Mathematica jsem vyčíslil kořeny rovnice [\(74\)](#page-48-1) a dosadil je do vztahu [\(73\)](#page-47-4). Výsledné bezrozměrné koncentrační pole vypírané složky v pevné fázi jsem znázornil ve 2D a 3D grafu. Oba grafy jsem vložil do panelu spolu s ovládacími prvky, kterými je možno dynamicky měnit parametry lázňového praní a pevné fáze. Podle zvolených parametrů se překreslují výsledné grafy. Dále je možno měnit počet vyčíslených kořenů, hodnoty časů ve 2D grafu, barvy grafů a grafy exportovat do souboru. Popsaný panel v okně Mathematica je na obrázku [\(Obr. 22\)](#page-49-1).

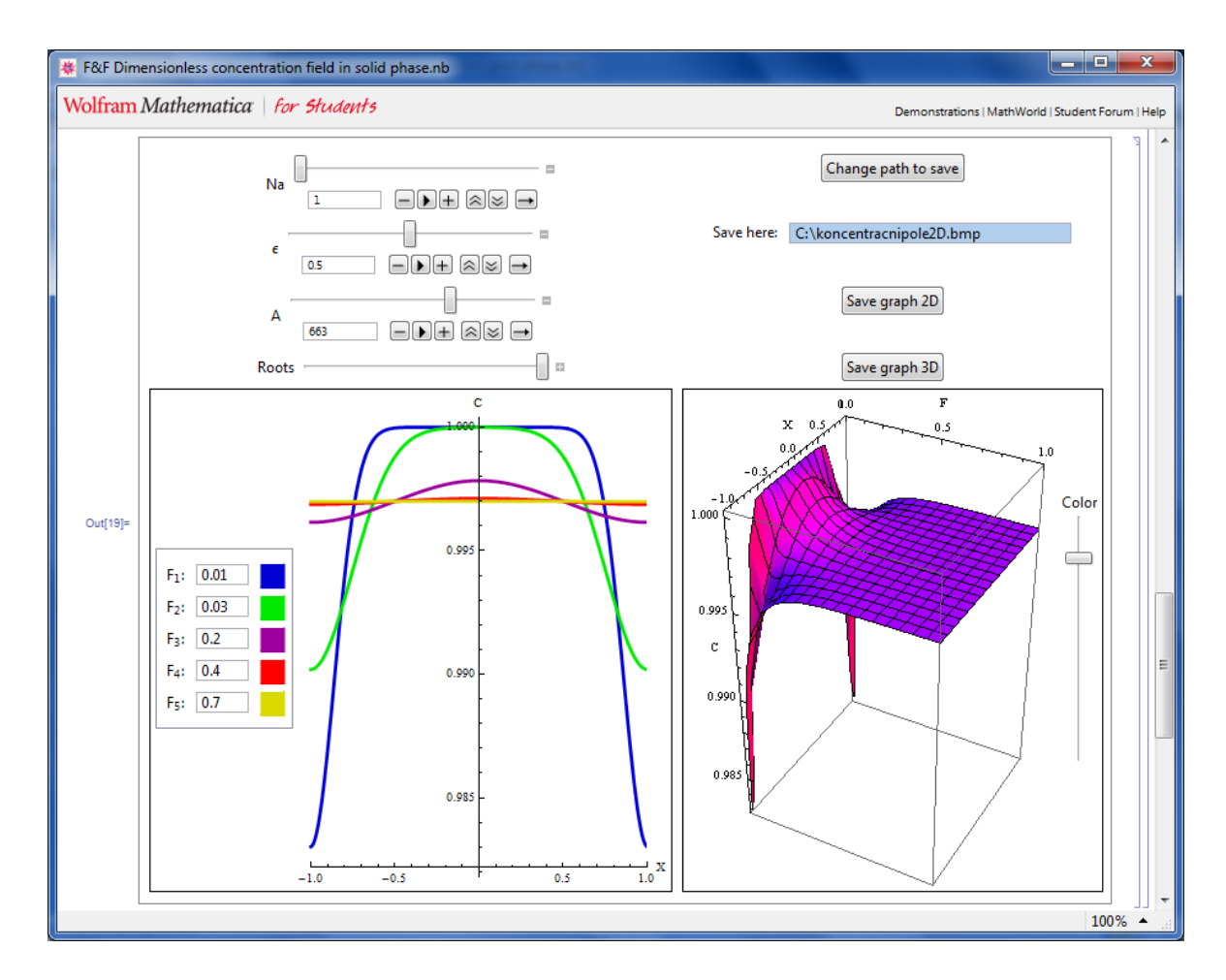

<span id="page-49-1"></span>*Obr. 22. Vizualizace bezrozměrného koncentračního pole vypírané složky v pevné fázi v prostředí Mathematica.*

#### <span id="page-49-0"></span>**5.1.4 Další typy nelineárních transcendentních rovnic při pracích procesech**

Podobně se v modelech jiných druhů praní než lázňového také vyskytují rovnice, které je nutno řešit numericky. Uveďme pro stručnost jen rovnice (bez modelů) [\[7\]](#page-55-6).

Průtočné praní s dynamickou zádrží:

$$
\tan q = \frac{(A+1)Q_Vb^2 - DV_0 \cdot q^2}{(A+1)DV\varepsilon \cdot q}
$$
\n(75)

Průtočné praní bez dynamické zádrže:

$$
\tan q = \frac{Q_V b^2}{D V \varepsilon \cdot q} \tag{76}
$$

Význam veličin je uveden v seznamu použitých symbolů a zkratek. Také tyto rovnice můžeme řešit kteroukoli metodou popsanou v teoretické části práce nebo v Mathematice jednoduše funkcí FindRoot na příslušných intervalech, ve kterých leží kořeny.

#### <span id="page-50-0"></span>**5.2 Průtočný chemický reaktor s chlazením v plášti**

Chemické reaktory jsou součástí mnoha technologií v chemickém i spotřebním průmyslu. Model průtočného chemického reaktoru s chlazením v plášti, ve kterém probíhá exotermická reakce podle schéma A  $\stackrel{k_1}{\rightarrow}$  B  $\stackrel{k_2}{\rightarrow}$  C (A, B, C symbolizují látky,  $\rightarrow$  chemickou reakci, k rychlost reakce), s dokonale promíchávanou chladicí kapalinou a reakční směsí a dalšími běžnými zjednodušeními, lze popsat čtyřmi nelineárními diferenciálními rovnicemi  $(77)$  až  $(80)$ .

<span id="page-50-6"></span><span id="page-50-5"></span><span id="page-50-1"></span>
$$
\frac{dc_A}{dt} = -\left(\frac{Q_r}{V_r} + k_1\right)c_A + \frac{Q_r}{V_r}c_{Af}
$$
\n(77)

$$
\frac{dc_B}{dt} = -\left(\frac{Q_r}{V_r} + k_2\right)c_B + k_1c_A + \frac{Q_r}{V_r}c_{Bf}
$$
\n(78)

$$
\frac{dT_r}{dt} = \frac{h_r}{\rho_r c_{pr}} + \frac{Q_r}{V_r} \left( T_{rf} - T_r \right) + \frac{A_h U}{V_r \rho_r c_{pr}} \left( T_c - T_r \right) \tag{79}
$$

<span id="page-50-2"></span>
$$
\frac{dT_c}{dt} = \frac{Q_c}{V_c} \left( T_{cf} - T_c \right) + \frac{A_h U}{V_c \rho_c c_{pc}} \left( T_r - T_c \right) \tag{80}
$$

V nich t [s] znamená čas,  $c$  [mol m<sup>-3</sup>] molární koncentrace,  $T$  [K] teplota,  $V$  [m<sup>3</sup>] objem,  $\rho$  [kg m<sup>-3</sup>] hustota,  $c_p$ [J kg<sup>-1</sup> K<sup>-1</sup>] tepelná kapacita,  $Q$  [m<sup>3</sup> s<sup>-1</sup>] objemový průtok,  $A_h$ [m<sup>2</sup>] plocha tepelné výměny a  $U$  [J m<sup>-2</sup>s<sup>-1</sup>K<sup>-1</sup>] součinitel prostupu tepla. Dolní indexy vyjadřují: r reakční směs, c chladicí kapalina a f vstupní hodnoty.

Rychlost reakce a reakční teplo jsou vyjádřeny jako:

<span id="page-50-4"></span><span id="page-50-3"></span>
$$
k_j = k_{j0} \exp\left(\frac{-E_j}{RT_r}\right), j = 1,2
$$
\n<sup>(81)</sup>

$$
h_r = (-\Delta H_{r1})k_1c_A + (-\Delta H_{r2})k_2c_B, \tag{82}
$$

kde jsou  $k_0$  [s<sup>-1</sup>] pre-exponenciální faktory, E [J] aktivační energie a  $-\Delta H_r$  [J mol<sup>-1</sup>] záporně brané reakční entalpie.

Uvažujme soustavu v ustáleném stavu. Potom jsou v rovnicích [\(77\)](#page-50-1) až [\(80\)](#page-50-2) derivace na levých stranách rovny nule a spolu s [\(81\)](#page-50-3) a [\(82\)](#page-50-4) dostáváme soustavu nelineárních transcendentních rovnic, kterou můžeme vyřešit numericky. Nejjednodušší je v tomto případě použít metodu prosté iterace. Pevný bod budeme hledat k teplotě  $T_r$ . Z [\(81\)](#page-50-3) vyjádříme rychlosti  $k_1$  a  $k_2$  s počáteční aproximací  $T_r$ . Ty dosadíme do rovnic [\(77\)](#page-50-1) a [\(78\),](#page-50-5) tím dostaneme koncentrace  $c_A$  a  $c_B$ . Po jejich dosazení do rovnice [\(80\)](#page-50-2) získáme teplotu  $T_c$  a tu dosadíme do rovnice [\(79\)](#page-50-6) a dostaneme další aproximaci teploty  $T_r$ . Tento cyklus stále opakujeme, dokud nedosáhneme poţadované přesnosti. Soubor s realizovaným algoritmem v prostředí Mathematica je přiložen na CD.

#### <span id="page-51-0"></span>**5.3 Optimalizace výkonu fotovoltaického článku**

Výkonová charakteristika fotovoltaického článku je jednou ze základních charakteristik, která slouží pro optimální nastavení střídače fotovoltaického systému, který přeměňuje elektrickou energii vyrobenou ve fotočláncích (DC) na elektrickou energii, která je poté následně dodávána do místa spotřeby (většinou AC) [\[15\]](#page-56-5). Snahou je, aby fotovoltaický systém vždy dodával do zátěže nejvyšší výkon. Nejvyšší výkon při daných podmínkách (teplota, intenzita osvětlení) odpovídá tzv. bodu *MPP* (Maximum Power Point) na výkonové charakteristice fotočlánku. Bod *MPP* je určen dvojicí napěťové a proudové souřadnice:

$$
MPP = [U_m, I_m]; \quad P_{max} = U_m \cdot I_m. \tag{83}
$$

Při hledání polohy napěťové souřadnice *MPP* vyjdeme z napěťového modelu fotovoltaického článku:

<span id="page-51-1"></span>
$$
I = I_L - I_0 \cdot \exp\left(\frac{U}{U_t}\right). \tag{84}
$$

Při hledání polohy proudové souřadnice *MPP* vyjdeme z proudového modelu fotovoltaického článku:

<span id="page-51-2"></span>
$$
U = U_t \cdot \ln \frac{I_L - I}{I_0}.\tag{85}
$$

Veličiny v těchto modelech [\(84\)](#page-51-1) a [\(85\)](#page-51-2) mají význam:

- $\bullet$  *I* [*A*] proud protékající fotočlánkem.
- $\bullet$   $I_L$  [A] fotoproud úměrný zářivému toku (intenzitě osvětlení).
- $\bullet$   $I_0$  [A] proud v závěrném směru.
- $\bullet$   $U[V]$  napětí na fotočlánku.
- $\bullet$   $U_t$  [V] teplotní napětí.

Z rovnic [\(84\)](#page-51-1) a [\(85\)](#page-51-2) se dají odvodit vztahy pro  $U_m$  a  $I_m$  [\(86\)](#page-52-1) a [\(87\).](#page-52-2)

$$
I_L = I_0 \cdot \exp\left(\frac{U_m}{U_t}\right) \cdot \left(1 + \frac{U_m}{U_t}\right) \tag{86}
$$

<span id="page-52-2"></span><span id="page-52-1"></span>
$$
\ln \frac{I_L - I_m}{I_0} = \frac{I_m}{I_L - I_m} \tag{87}
$$

Z těchto dvou vztahů musíme vyčíslit  $U_m$  a  $I_m$  pro zjištění polohy MPP. Hledané veličiny ale nemůžeme explicitně vyjádřit, a proto musíme rovnice řešit numericky. Nejedná se o soustavu rovnic a každou rovnici řešíme zvlášť např. použitím některé metody popsané v teoretické části práce. Soubor s hledáním kořene Newtonovou metodou v Mathematice je přiložen na CD.

#### <span id="page-52-0"></span>**5.4 Další výskyty nelineárních rovnic**

Další nelineární rovnice, které se musí řešit numericky, se vyskytují v nejrůznějších inženýrských aplikacích [\[12\]](#page-56-1). Jmenujme např.:

- Výpočet složité chemické rovnováhy.
- Řešení protiproudých separačních zařízení, jako jsou např. rektifikační či absorpční kolony.
- Výpočet stacionární simulace systému zařízení.
- Náhrada parabolických nebo eliptických rovnic metodou konečných diferencí.
- Výpočet stacionárních stavů dynamických modelů popsaných obyčejnými diferenciálními rovnicemi.
- Výpočty v modelech z různých odvětví, např. model pH neutralizace, model výparníku, model poškození betonu, atd.

## <span id="page-53-0"></span>**ZÁVĚR**

V teoretické části práce jsem popsal nejpoužívanější numerické metody pro řešení převážně jedné nelineární transcendentní rovnice. Uvedl jsem také zobecnění některých metod pro řešení soustavy rovnic. Vhodnost použití konkrétní metody je třeba zvažovat vzhledem ke konkrétním požadavkům a situaci. Metody, které vždy konvergují, a máme při jejich použití jistotu nalezení kořene, mají obecně nižší rychlost konvergence. Naopak metody s vyšší rychlostí konvergence nemusí konvergovat vždy a vyžadují přesnější počáteční aproximaci kořene. Možností je kombinovat nějakou vždy konvergující metodu s metodou rychlejší, jak to dělá např. Brentova metoda. Popsané metody jsem realizoval v systému Mathematica. Tyto soubory jsou přiloženy na CD. V praktické části práce jsem na ukázku uvedl implementaci Brentovy metody. Mathematica je vybavena, stejně jako jiné podobné systémy počítačové algebry, funkcemi pro řešení těchto rovnic. V praktické části práce je popsána nejvíce funkce FindRoot, jejíž základ tvoří Newtonova či Brentova metoda. Při jejím použití uživatel nemusí znát postup metody, jakým funkce hledá kořen, ale musí zadat počáteční aproximaci nulového bodu. Nejjednodušší a nejnázornější způsob jak zjistit přibližnou polohu kořene je znázornit si rovnici jako průběh funkce v kartézské soustavě souřadnic. V případě soustavy rovnic to však není vždy dovoleno a ani neexistuje žádná metoda, která by zaručeně vždy konvergovala ke kořeni. Proto je získání informace o poloze kořene ve vícedimenzionálním případě složitější. Jako aplikace využití nulových bodů nelineárních rovnic jsem uvedl řešení rovnice při výpočtu koncentračního pole vypírané sloţky v pevné fázi při lázňovém praní. Dále nelineární rovnice při jiných typech praní, soustavu rovnic, kterou je nutno řešit při výpočtu průtočného chemického reaktoru s chlazením v plášti. A rovnice, které se řeší při optimalizaci výkonu fotovoltaického článku.

## <span id="page-54-0"></span>**ZÁVĚR V ANGLIČTINĚ**

In the theoretical part, I described the most widely used numerical methods for solving nonlinear transcendental predominantly single equation. I also introduced a generalization of some methods for solving systems of equations. Suitability of a particular method should be considered in regard to the specific needs and situation. Methods, which always converge, and we have confidence in their use to find the root, generally have lower rates of convergence. By contrast methods with high convergence speed does not always converge and require more accurate initial approximation of roots. Option is to combine an always convergent method with a faster method, as it does the Brent's method. I realized described methods in the Mathematica system. These files are included on the CD. In the practical part I for the show said implementation of Brent's methods. Mathematica is equipped, as well as other similar systems computer algebra, functions for solving these equations. The practical part describes the most FindRoot function, which basis form Newton's method and Brent's. In its application the user need not know the method, which seeks the roots of functions, but must enter an initial approximation of the zero point. The simplest and the most illustrative way to determine the approximate location of the root is represent the equation as a function in Cartesian coordinates. In the case of system of equations that is not always allowed, and nor is there any method that would surely always converge to the root. Therefore to obtain information on the location of the root in multidimensional system is complex case. As an application uses the zeros of nonlinear equations I mentioned solutions of the equation for calculating the concentration field of the washing element of the solid phase in bath washing. Furthermore, nonlinear equations for other types of washing, the system of equations, which must be calculated in flow chemical reactor with cooling in the mantle and equations to calculate the optimization of performance of photovoltaic cell.

# <span id="page-55-0"></span>**SEZNAM POUŽITÉ LITERATURY**

- [1] Banachova věta o pevném bodě In *Wikipedia : the free encyclopedia* [online]. St. Petersburg (Florida) : Wikipedia Foundation, 6. 7. 2008, 1. 3. 2010 [cit. 2010-05- 08]. Dostupné z WWW: <http://cs.wikipedia.org/wiki/Banachova\_v%C4%9Bta\_o\_pevn%C3%A9m\_bod %C4%9B>.
- <span id="page-55-4"></span>[2] Brent's method. In *Wikipedia: the free encyclopedia* [online]. St. Petersburg (Florida) : Wikipedia Foundation, 8 December 2004, last modified on 21 May 2010 [cit. 2010-05-23].

Dostupné z WWW: <http://en.wikipedia.org/wiki/Brent%27s\_method>.

- <span id="page-55-2"></span>[3] ČERMÁK, Libor; HLAVIČKA, Rudolf Numerické metody: Řešení nelineárních rovnic. 2006 [cit. 2010-05-10]. Dostupné z WWW: <http://mathonline.fme.vutbr.cz/UploadedFiles/244.pdf>.
- <span id="page-55-3"></span>[4] *ČVUT Praha - Fakulta jaderná a fyzikálně inženýrská: Katedra fyzikální elektroniky* [online]. [cit. 2010-05-21]. Řešení nelineárních rovnic. Dostupné z WWW: <http://kfe.fjfi.cvut.cz/~klimo/nm/l8.pdf>.
- <span id="page-55-1"></span>[5] DÁVID, Arnold. *Numerické metódy na osobnom počítači*. 1. vydanie. Bratislava: Alfa, 1988. 177 s.
- [6] *ELKAN, spol. s r.o.: Mathematica* [online]. 2010 [cit. 2010-05-25]. Produkty. Dostupné z WWW: <http://www.mathematica.cz/produkty-all.php>.
- <span id="page-55-6"></span>[7] FIALKA, M.; CHARVÁTOVÁ, H. Modelling of extraction process in tannery by computer algebraic system. In *Topical Problems of Fluid Mechanics* 2007. Institute of Thermomechanics, Academy of Sciences of the Czech Republic, Prague, February 28 – March  $2<sup>nd</sup>$ , 2007, 37 – 40.
- <span id="page-55-5"></span>[8] CHARVÁTOVÁ, H. *Modelování chemického odvápňování holiny.* Dizertační práce. Zlín: Univerzita Tomáše Bati ve Zlíně, Fakulta technologická, 2007.
- [9] JANÁČOVÁ, D. *Modelování extrakčních procesů*. Habilitační práce, VŠB Technická univerzita Ostrava, Ostrava, 2002.
- [10] KOLMOGOROV, A. N.; FORMIN, S. V. *Základy teorie funkcí a funkcionální analýzy*. Praha: SNTL, 1975.
- <span id="page-56-4"></span>[11] KOLOMAZNÍK, K. *Modelování zpracovatelských procesů.* Skriptum, Brno: VUT v Brně, určeno pro FT ve Zlíně, 1978.
- <span id="page-56-1"></span>[12] KUBÍČEK, Milan. *Numerické algoritmy řešení chemickoinženýrských úloh*. Praha: SNTL/ALFA, 1983. 356 s.
- <span id="page-56-2"></span>[13] VITÁSEK, Emil. *Numerické metody*. Praha: SNTL, 1987. 516 s.
- <span id="page-56-0"></span>[14] *VUT Fakulta strojního inženýrství, ústav matematiky* [online]. [cit. 2010-05-22]. Základy funkcionální analýzy. Dostupné z WWW: <www.math.fme.vutbr.cz/download.aspx?id\_file=1525>.
- <span id="page-56-5"></span>[15] Vyšší odborná škola a střední průmyslová škola Varnsdorf [online]. [cit. 2010-05- 31]. Výkonová charakteristika FVČ. Dostupné z WWW: <http://www.vosvdf.cz/cmsb/index.php?p=1386>.
- <span id="page-56-3"></span>[16] *WOLRAM RESEARCH* [online]. 2010 [cit. 2010-05-25]. Dostupné z WWW: <http://www.wolfram.com>.

# <span id="page-57-0"></span>**SEZNAM POUŽITÝCH SYMBOLŮ A ZKRATEK**

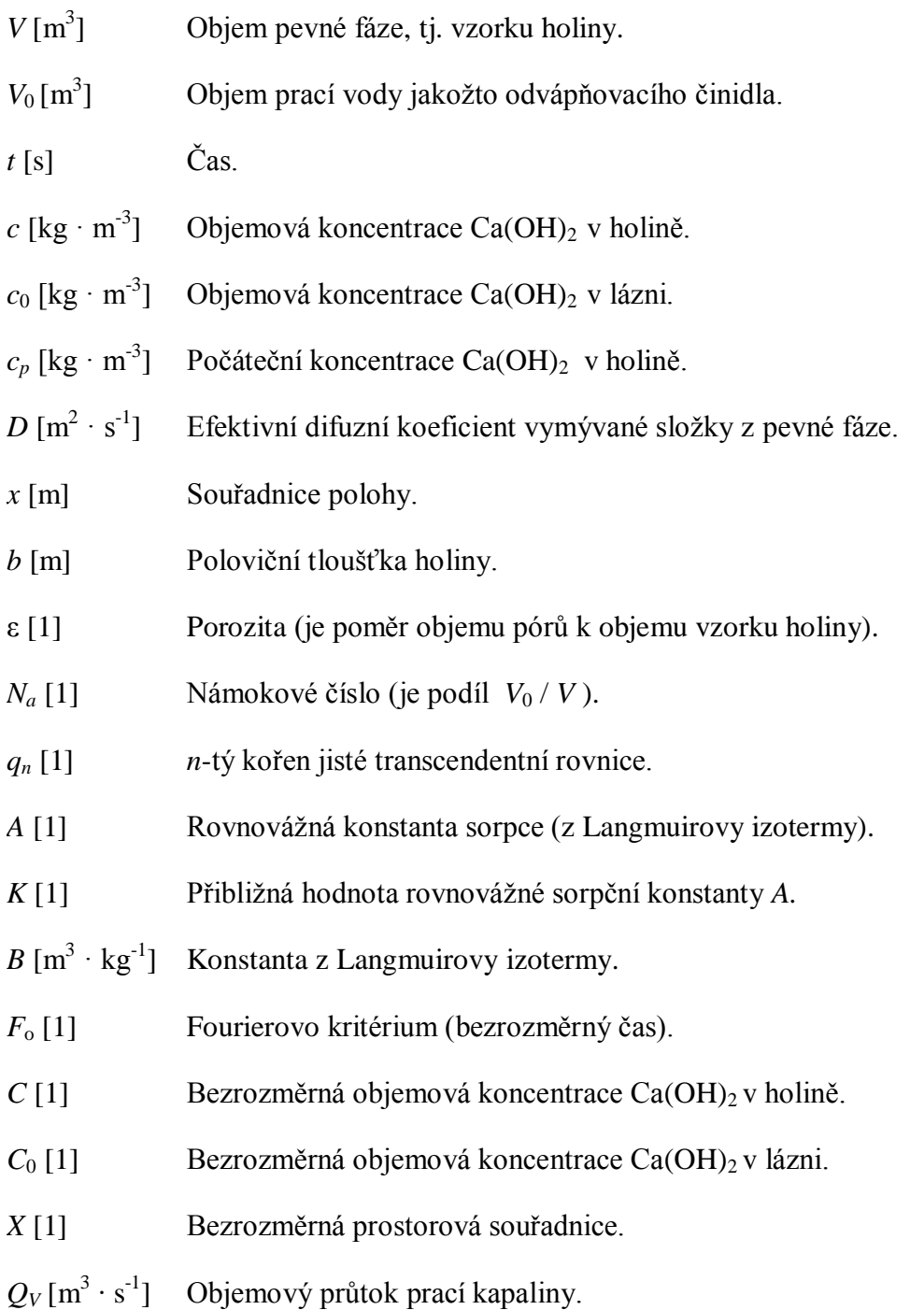

# <span id="page-58-0"></span>**SEZNAM OBRÁZKŮ**

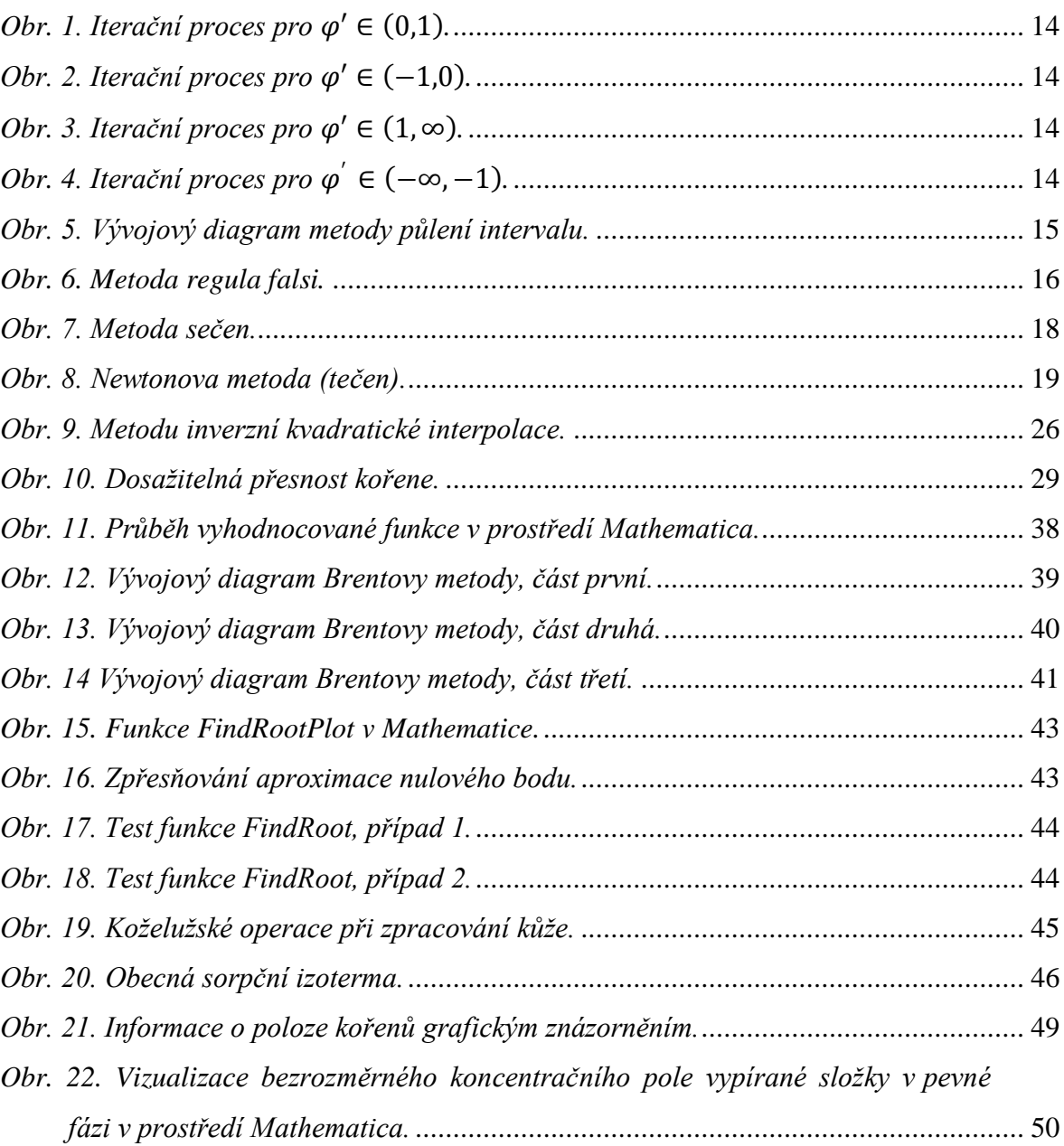

## <span id="page-59-0"></span>**SEZNAM TABULEK**

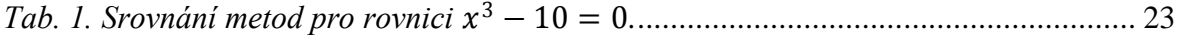